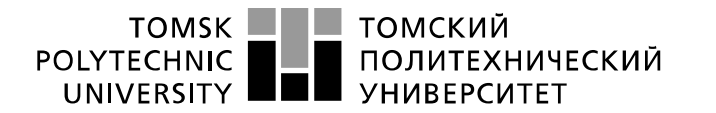

Школа Инженерная школа ядерных технологий

Направление подготовки 03.03.02 «Физика»

Отделение школы (НОЦ) Отделение экспериментальной физики

#### **БАКАЛАВРСКАЯ РАБОТА**

**Тема работы** Влияние облучения импульсным электронным пучком на структуру и свойства сплава Ti-6Al-4V

#### УДК 669.295.5.085

Студент

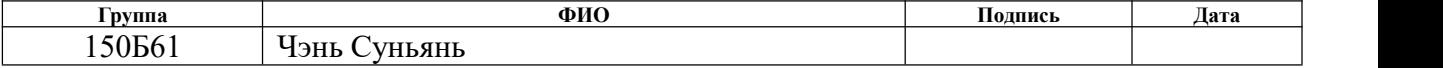

Руководитель ВКР

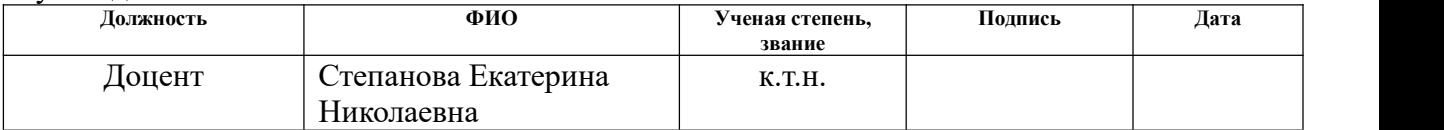

#### **КОНСУЛЬТАНТЫ ПО РАЗДЕЛАМ:**

По разделу «Финансовый менеджмент, ресурсоэффективность и ресурсосбережение»

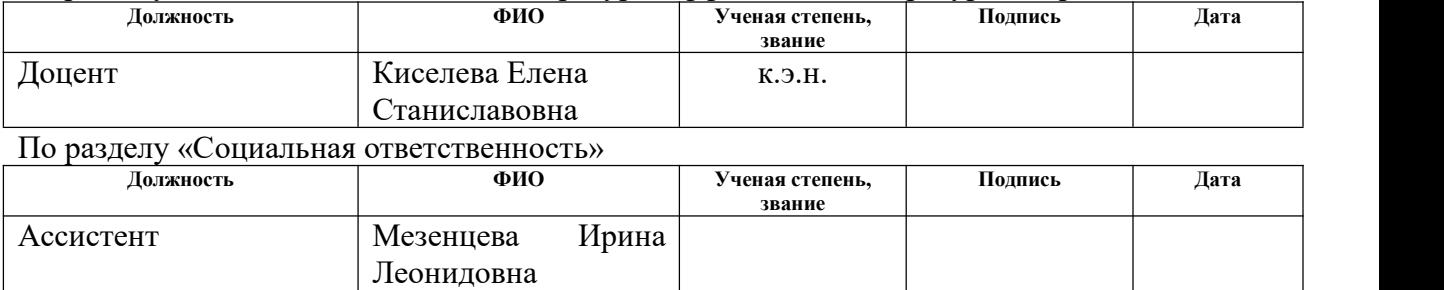

#### **ДОПУСТИТЬ К ЗАЩИТЕ:**

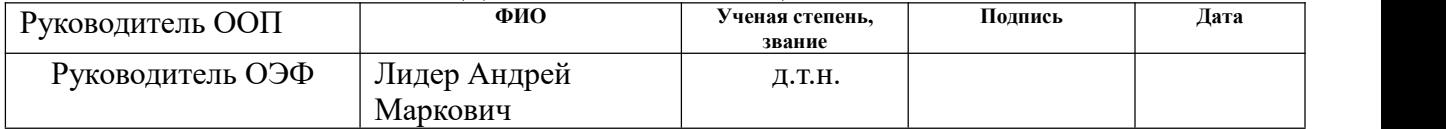

Томск – 2020 г.

## **Запланированные результаты обучения по программе**

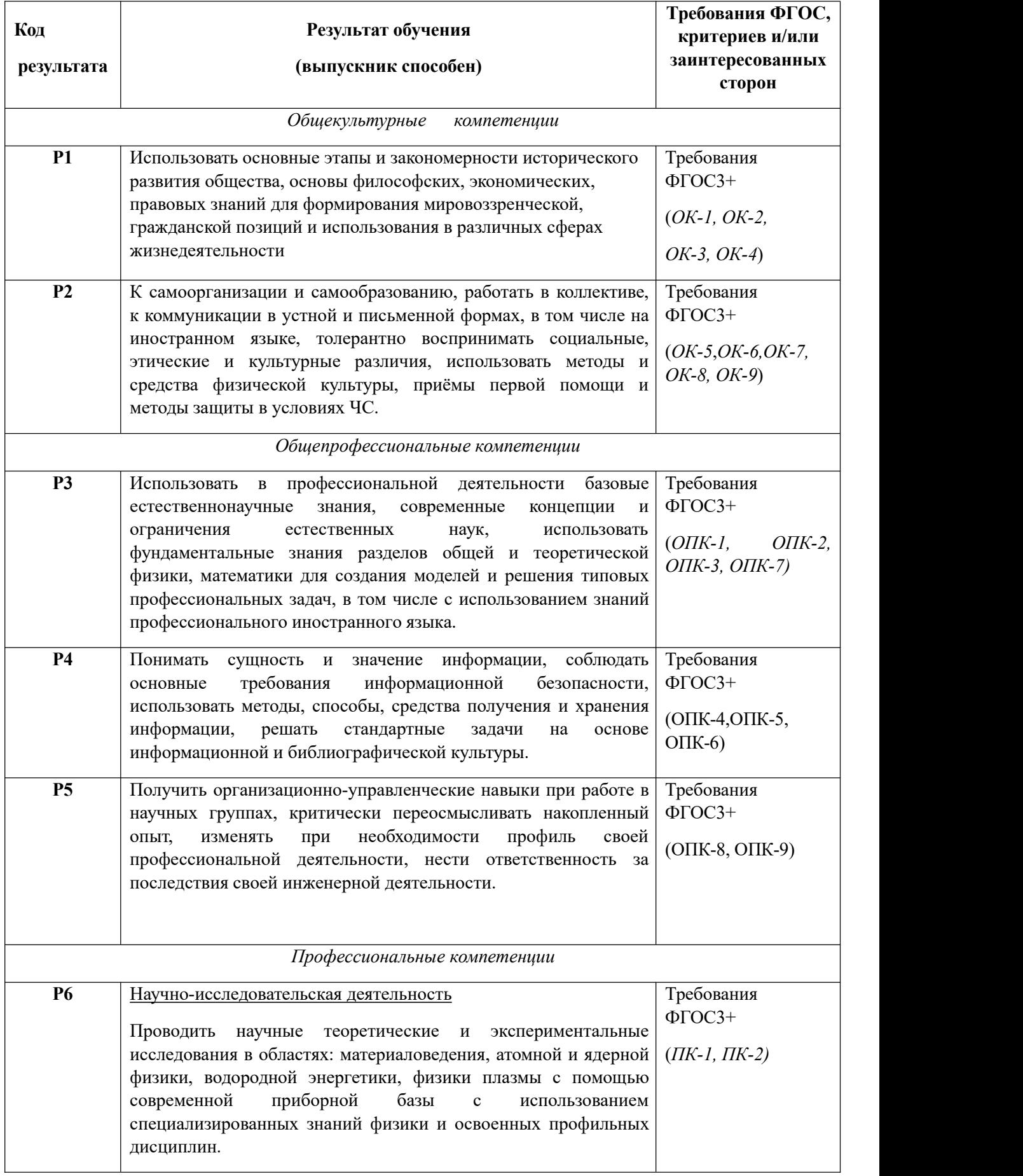

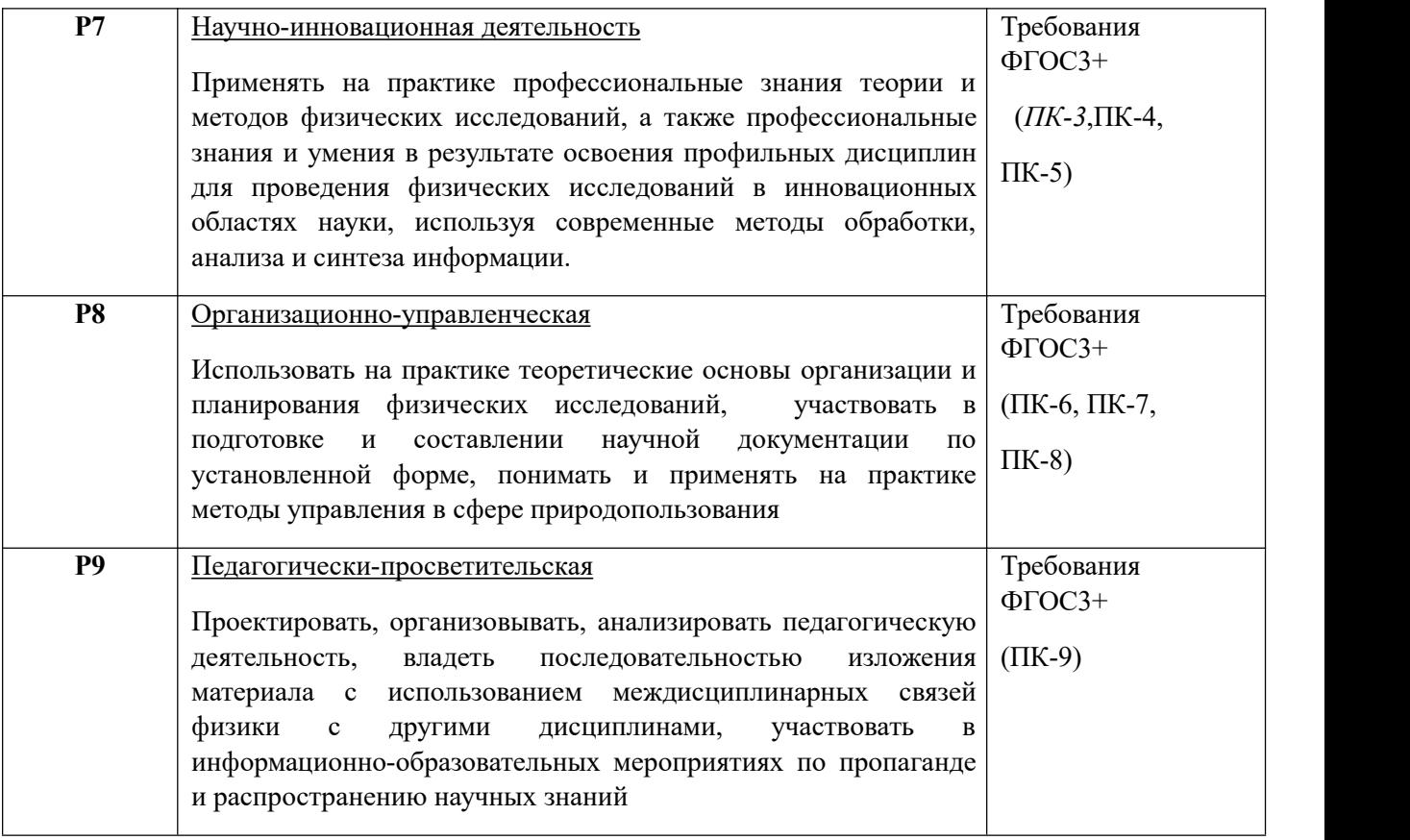

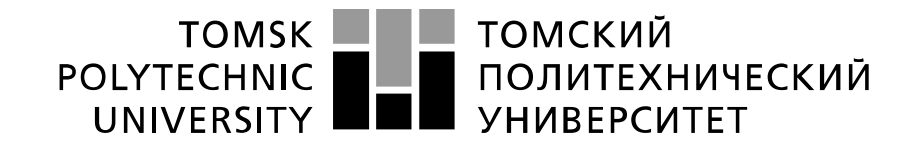

#### Министерство науки и высшего образования Российской Федерации федеральное государственное автономное образовательное учреждение высшего образования «Национальный исследовательский Томский политехнический университет» (ТПУ)

Школа Инженерная школа ядерных технологий

Направление подготовки 03.03.02 «Физика»

Отделение школы (НОЦ) Отделение экспериментальной физики

УТВЕРЖДАЮ: Руководитель ООП  $\frac{\text{JMpc A.M.}}{}$ (Подпись) (Дата) (Ф.И.О.)

### **ЗАДАНИЕ**

#### **на выполнение выпускной квалификационной работы**

В форме:

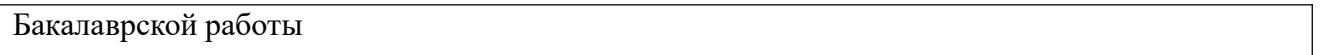

(бакалаврской работы, дипломного проекта/работы, магистерской диссертации)

Студенту:

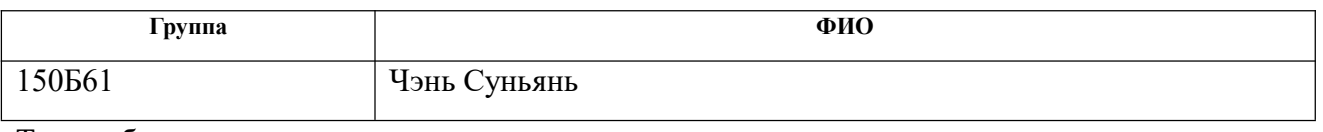

Тема работы:

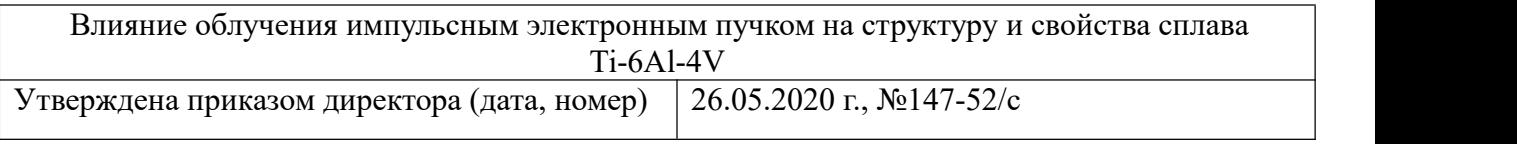

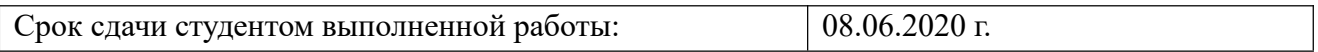

## **ТЕХНИЧЕСКОЕ ЗАДАНИЕ:**

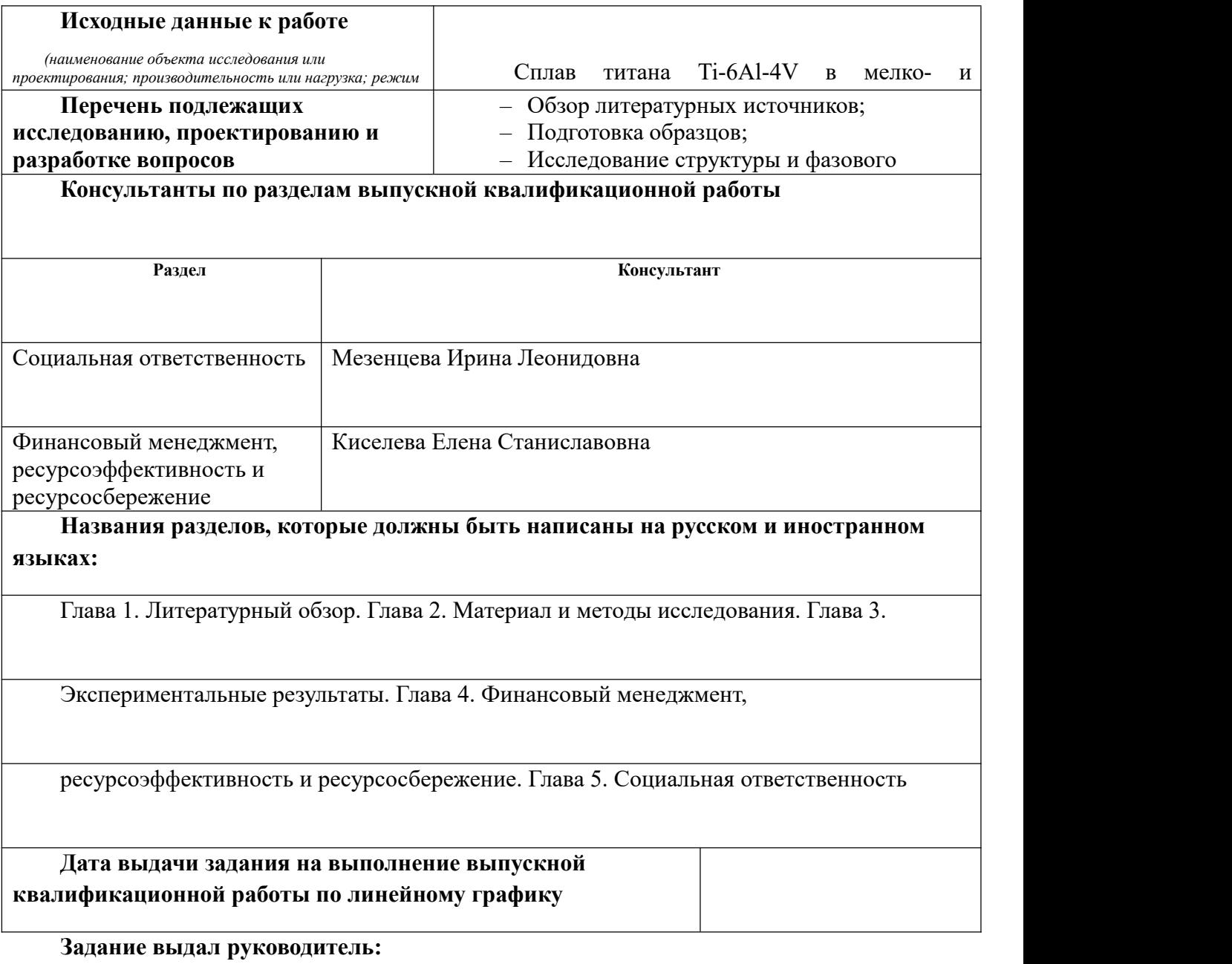

#### **Должность ФИО Ученая степень, звание Подпись Дата** Доцент Степанова Екатерина Николаевна к.т.н.

## **Задание принял к исполнению студент:**

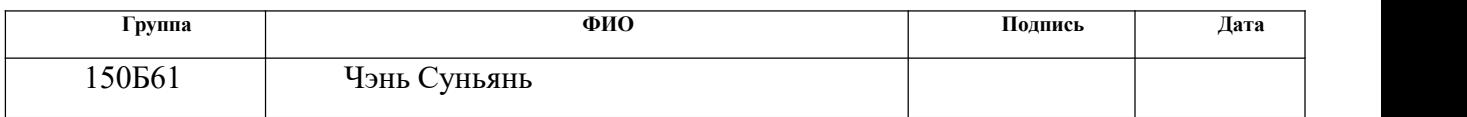

## **ЗАДАНИЕ ДЛЯ РАЗДЕЛА**

### **«ФИНАНСОВЫЙ МЕНЕДЖМЕНТ, РЕСУРСОЭФФЕКТИВНОСТЬ И РЕСУРСОСБЕРЕЖЕНИЕ»**

Студенту:

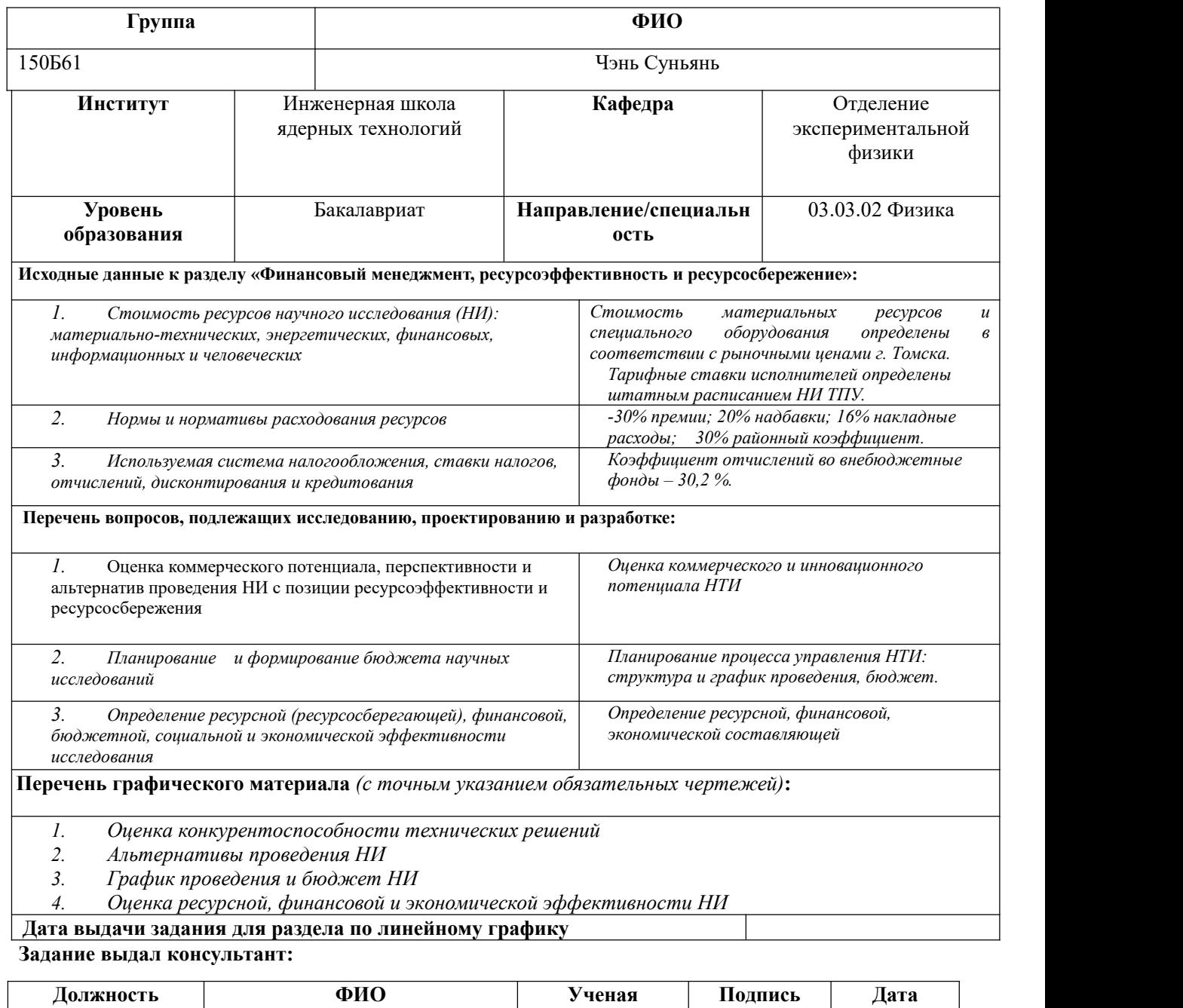

**степень, звание** Доцент ОГСН | Киселева Елена Станиславовна | к.э.н ШБИП

#### **Задание принял к исполнению студент:**

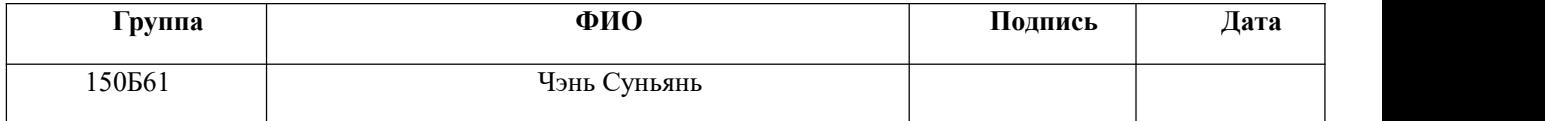

## **ЗАДАНИЕ ДЛЯ РАЗДЕЛА**

# **«СОЦИАЛЬНАЯ ОТВЕТСТВЕННОСТЬ»**

# Студенту:

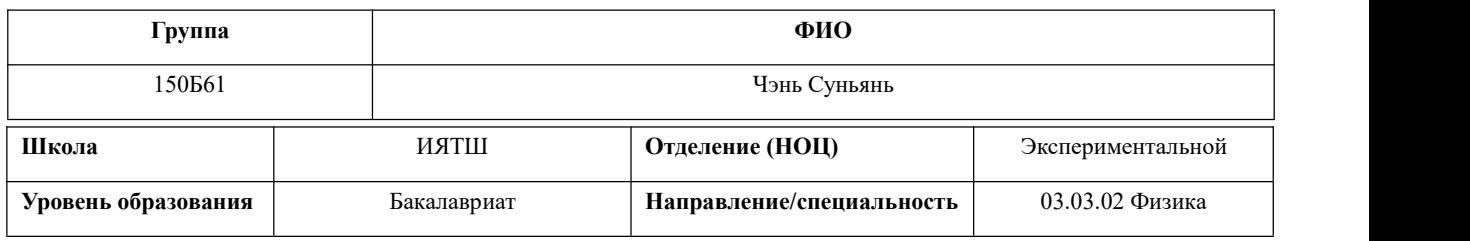

Тема ВКР:

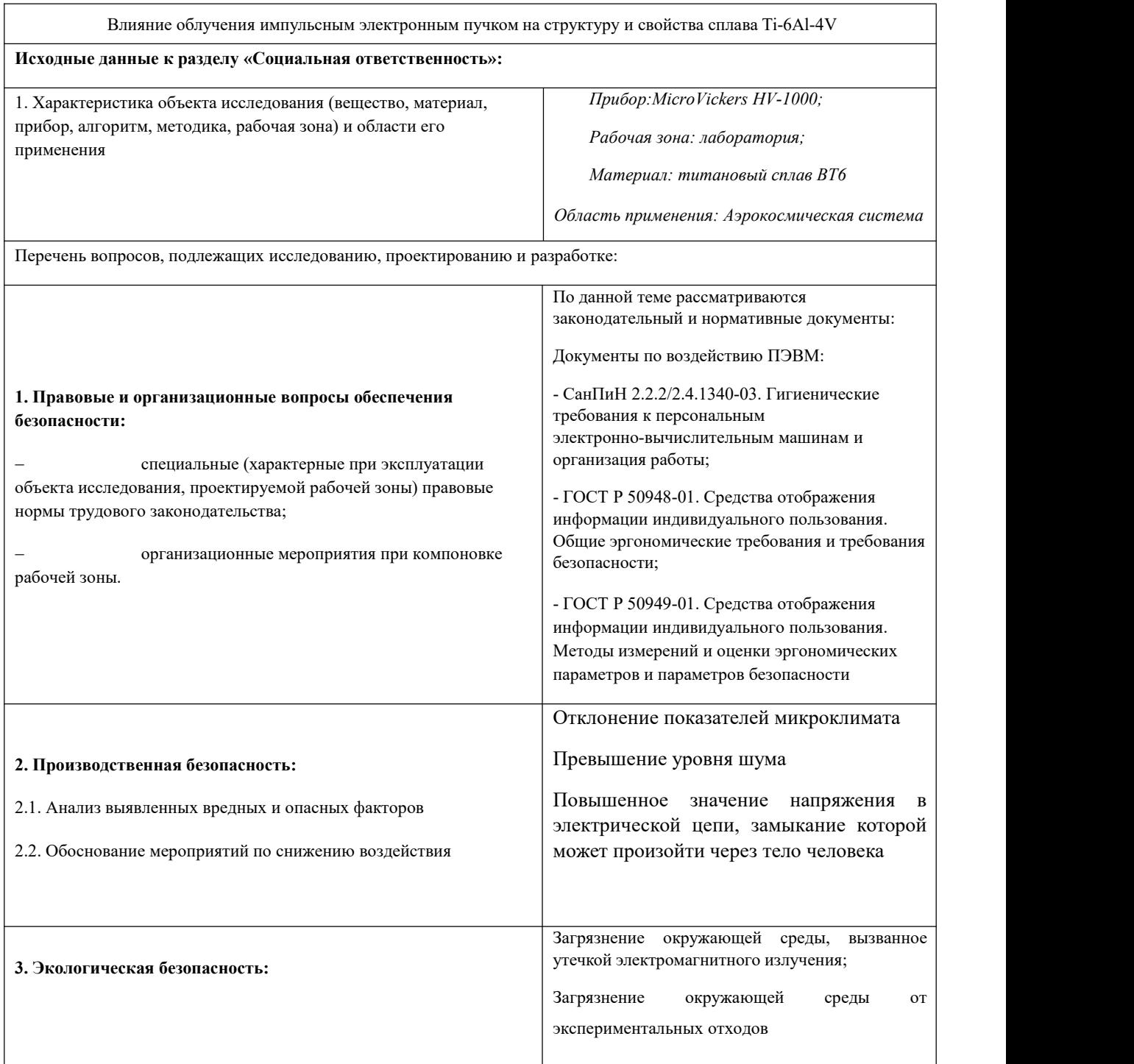

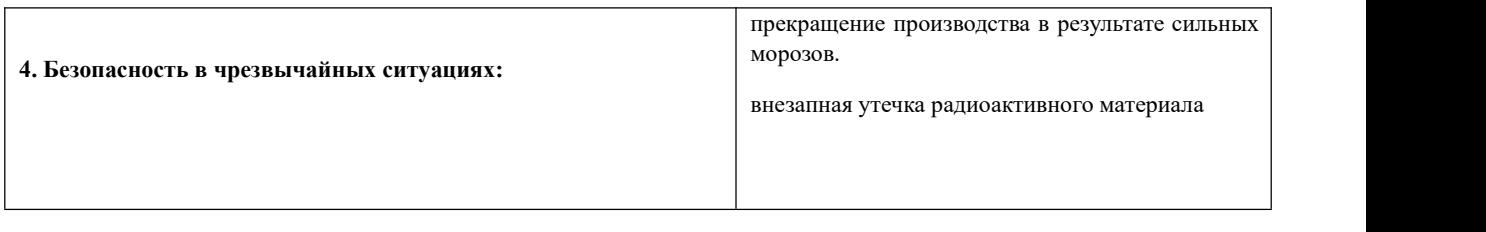

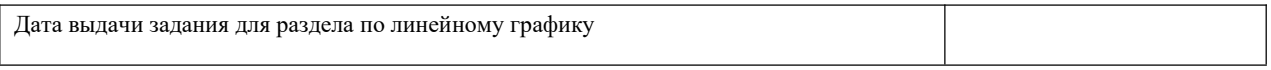

#### **Задание выдал консультант:**

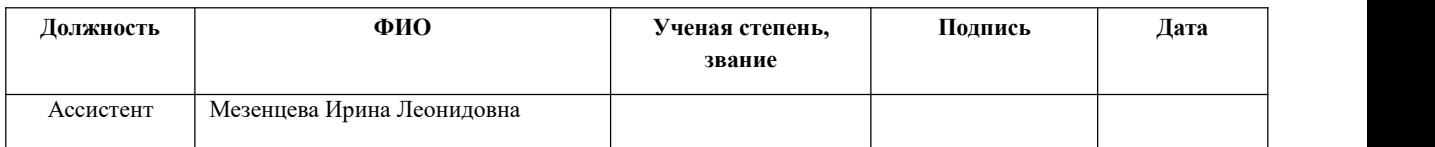

#### **Задание принял к исполнению студент:**

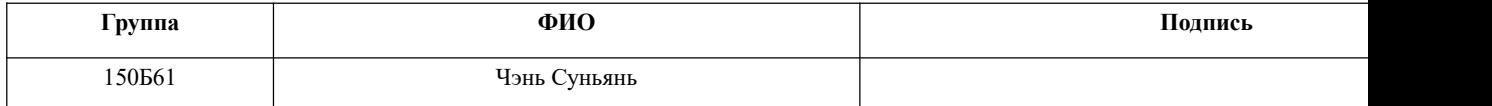

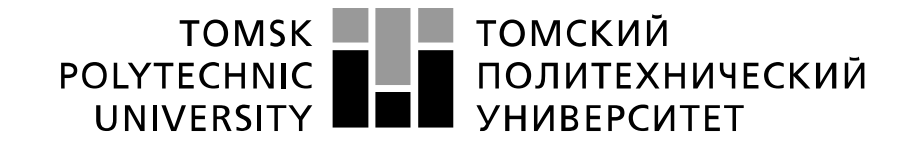

#### Министерство науки и высшего образования Российской Федерации федеральное государственное автономное образовательное учреждение высшего образования «Национальный исследовательский Томский политехнический университет» (ТПУ)

Школа Инженерная школа ядерных технологий

Уровень образования бакалавриат

Направление подготовки 03.03.02 «Физика»

Отделение школы (НОЦ) Отделение экспериментальной физики

Период выполнения

Форма представления работы:

бакалаврская работа

(бакалаврская работа, дипломный проект/работа, магистерская диссертация)

#### **КАЛЕНДАРНЫЙ РЕЙТИНГ-ПЛАН**

#### **выполнения выпускной квалификационной работы**

Срок сдачи студентом выполненной работы:

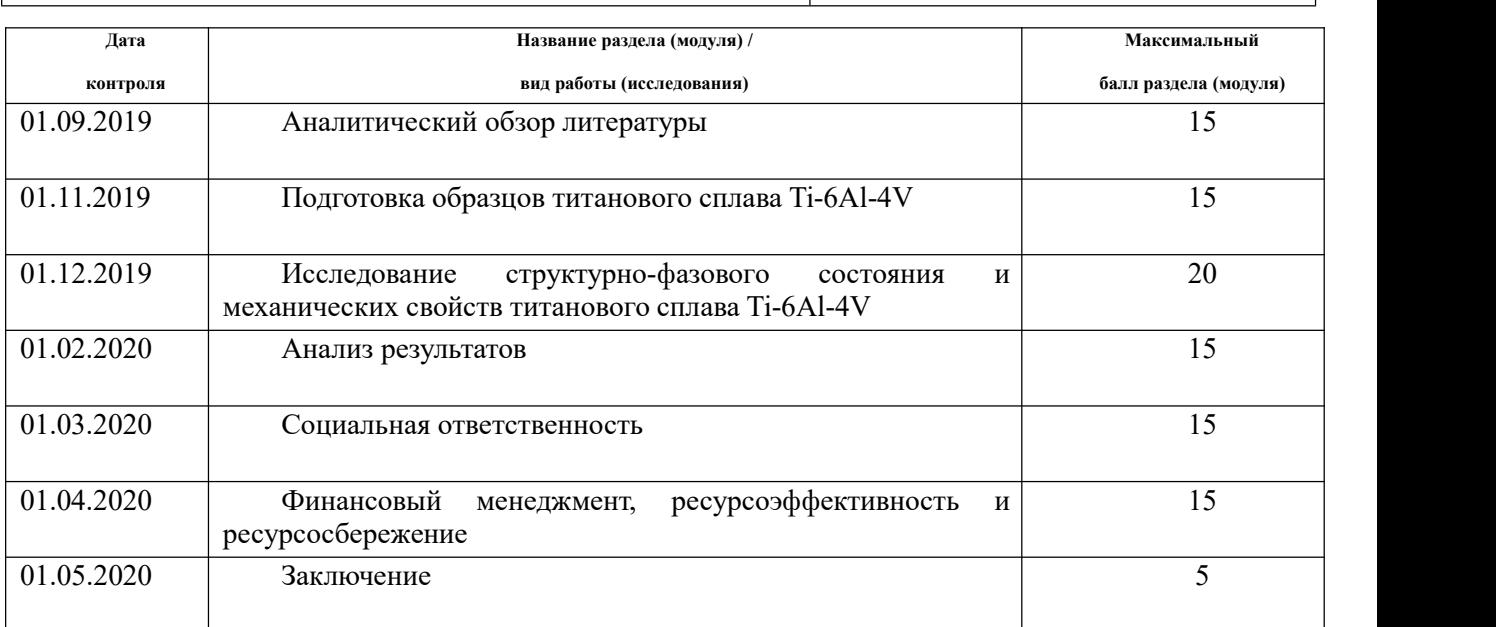

Составил преподаватель:

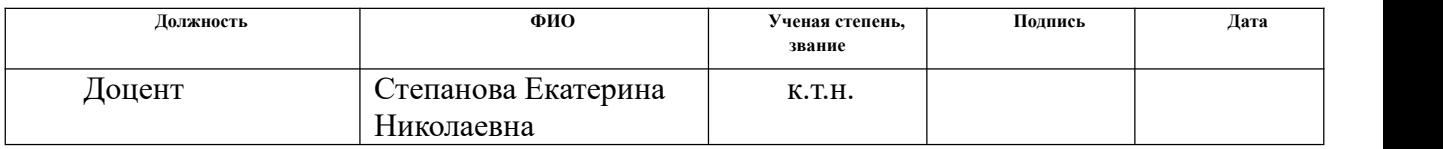

#### **СОГЛАСОВАНО:**

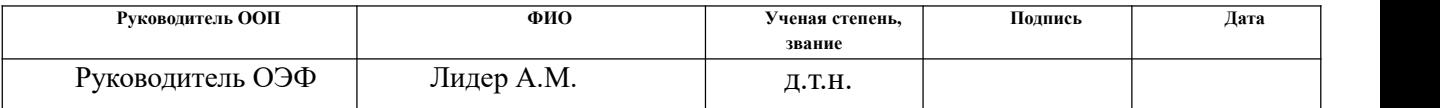

## Оглавление

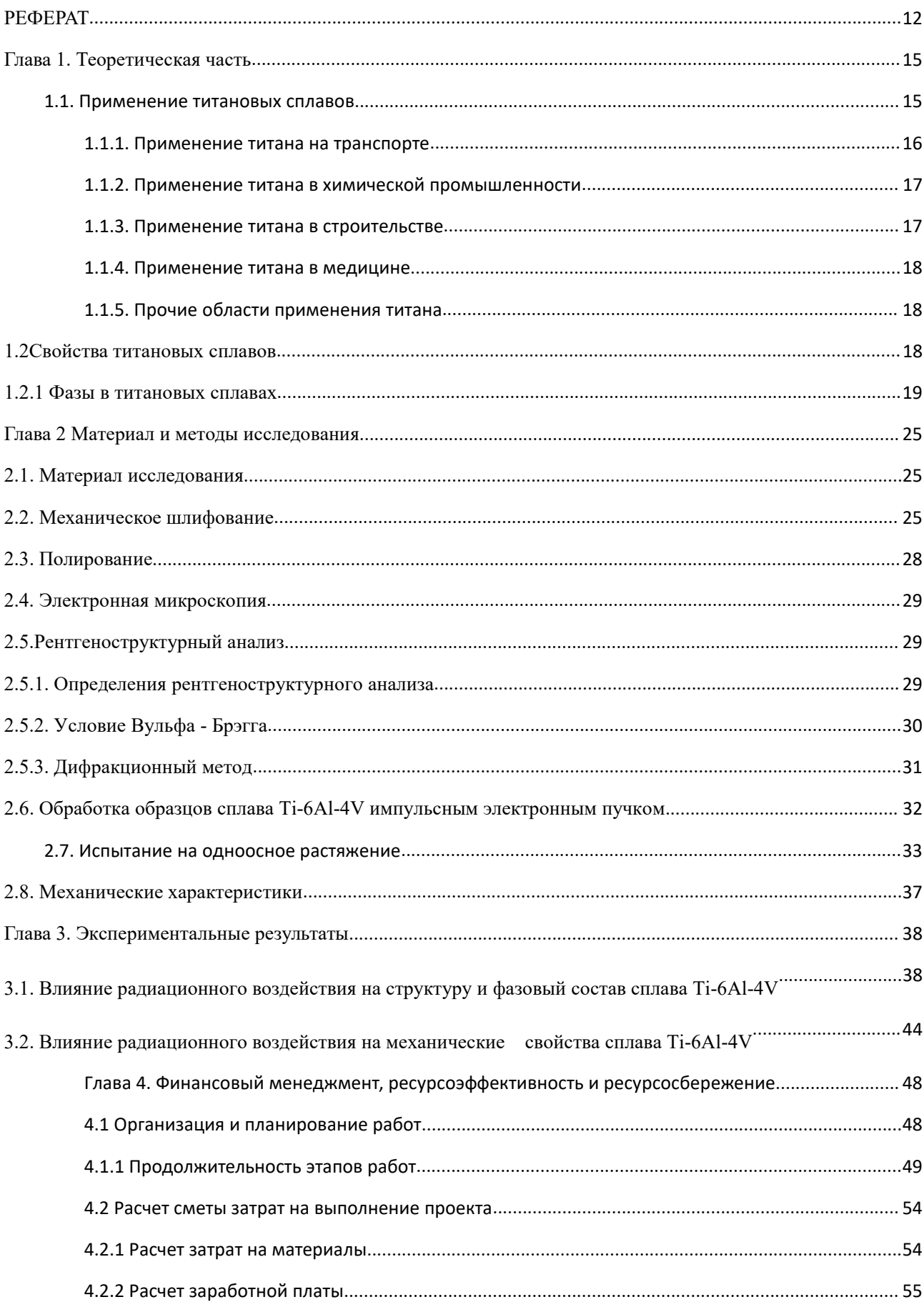

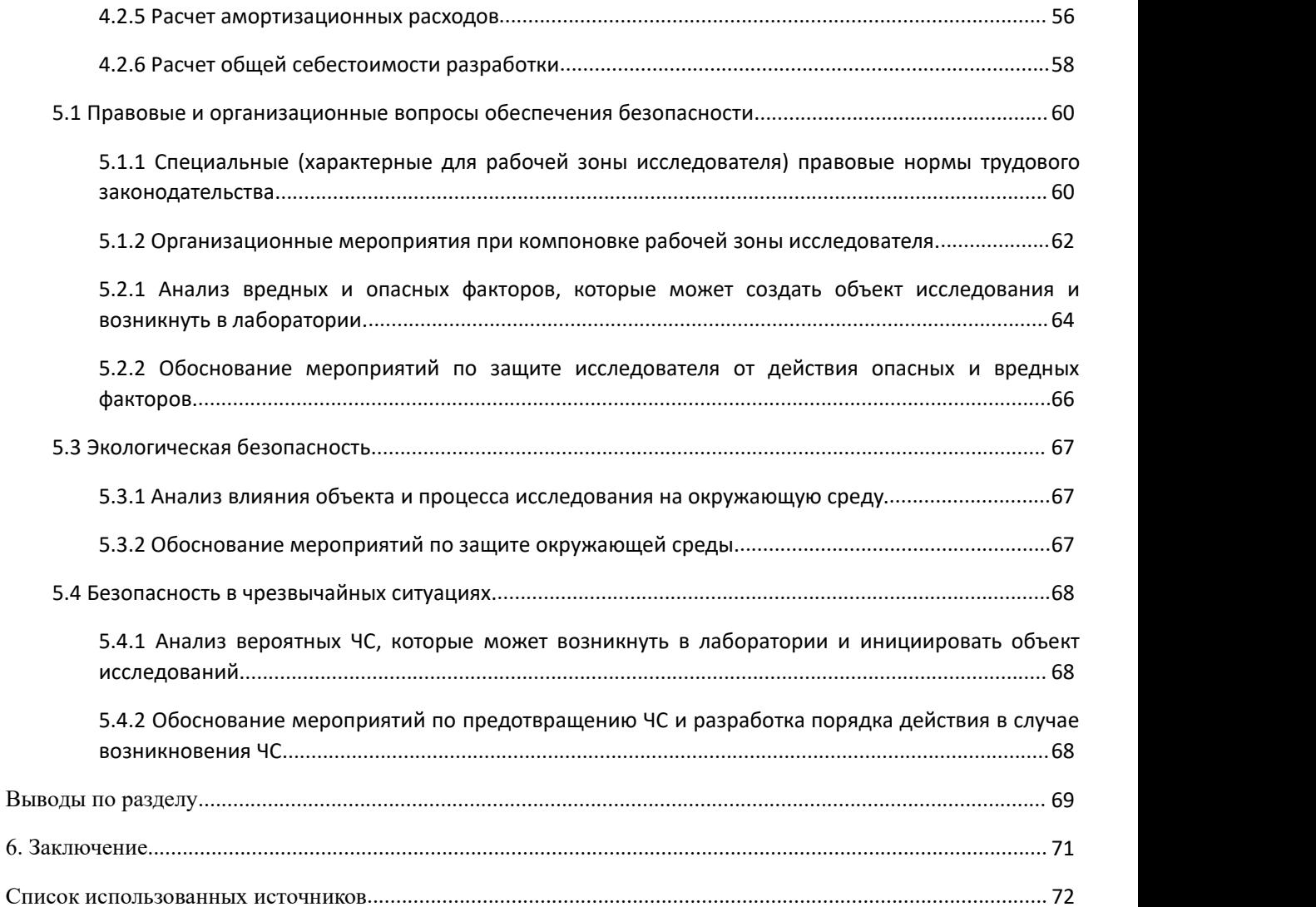

#### <span id="page-11-0"></span>**РЕФЕРАТ**

Выпускная квалификационная работа 73 с., 18 рис., 12 табл., 15 источников литературы.

Ключевые слова: титановый сплав, структурно-фазовое состояние, механические свойства, импульсный электронный пучок.

Объектом исследования являются образцы титанового сплава Ti-6Al-4V.

Цель работы: Экспериментальное исследование влияния радиационного воздействия на структурно-фазовое состояние и механические свойства титанового сплава Ti-6Al-4V.

Сплав Ti-6Al-4V представляет собой α-β титановый сплав с высокой прочностью, низким весовым отношением и отличной коррозионной стойкостью. Это один из наиболее часто используемых титановых сплавов, который подходит для широкого спектра применений, требующих низкой плотности и отличной коррозионной стойкости, таких как аэрокосмические и биомеханические применения.

Методы обработки поверхности, связанные с использованием электронных пучков, позволяют повышать износостойкость, коррозионную стойкость и динамическую прочность металлических материалов. Однако в процессе воздействия электронных пучков в материале возникают большие градиенты температур и напряжений, что, в зависимости от режимов облучения, может приводить к накоплению в поверхностном слое материала дефектов, перераспределению примесей и появлению метастабильных фаз.

В первой главе рассмотрены свойства и применение титановых сплавов

Во второй главе описаны экспериментальные методы, которые необходимо использовать, включая использование электронной просвечивающей микроскопии для наблюдения микроструктуры, рентгеноструктурного анализа и метода одноосного растяжения.

В третьей главе описаны полученные экспериментальные результаты, проведен их анализ.

В четвертой главе описан финансовый менеджмент,

ресурсоэффективность и ресурсосбережение данной работы.

В пятой главе описана социальная ответственность проведенного исследования.

#### **Введение**

Сплав Ti-6Al-4V представляет собой α+β титановый сплав с высокой прочностью, низким весовым отношением и отличной коррозионной стойкостью. Это один из наиболее часто используемых титановых сплавов, который подходит для широкого спектра применений, требующих низкой плотности и отличной коррозионной стойкости, таких как аэрокосмические и биомеханические применения.

Методы обработки поверхности, связанные с использованием электронных пучков, позволяют повышать износостойкость, коррозионную стойкость и динамическую прочность металлических материалов. Однако в процессе воздействия электронных пучков в материале возникают большие градиенты температур и напряжений, что, в зависимости от режимов облучения, может приводить к накоплению в поверхностном слое материала дефектов, перераспределению примесей и появлению метастабильных фаз.Однако из-за воздействия электронных пучков в материале возникают большие градиенты температур и напряжений. В зависимости от режимов облучения это может приводить к накоплению в поверхностном слое материала дефектов, перераспределению примесей и появлению метастабильных фаз. Потому исследования влияния облучения электронным пучком на структуру и свойства материалов являются актуальными.

#### **Цель работы**:

Экспериментальное исследование влияния радиационного воздействия на структурно-фазовое состояние и механические свойства титанового сплава  $Ti-6A1-4V$ 

Для достижения поставленной цели необходимо было решить **следующие задачи:**

1. исследовать структуру и свойства титанового сплава Ti-6Al-4V;

2. облучить титановый сплав Ti-6Al-4V импульсным электронным пучком;

3. исследовать структуру и свойства титанового сплава Ti-6Al-4V после облучения импульсным электронным пучком

#### <span id="page-14-0"></span>**Глава 1. Теоретическая часть**

#### <span id="page-14-1"></span>1.1. Применение титановых сплавов

Титан - серый металл с высокими механическими свойствами, низкой плотностью, высокой удельной прочностью, хорошей коррозионной стойкостью и химической стойкостью.<br>Промышленный титан хорошо можно обработать под давлением при

20-25 ° C или высокой температуре, подвергается дуговой сварке или точечной сварке в атмосфере защитного газа. Резание для обработки титани не подходит. Титан предоставляется в виде пластин, труб, стержней, проволоки и других полуфабрикатов.

Сплавы на основе титана гораздо более широко используются, чем промышленный титан. Титановые сплавы используются там, где важную роль играют высокая удельная прочность, низкая плотность, термостойкость и высокая коррозионная стойкость.

По технологии изготовления титановый сплав подразделяется на разные сплавы. Например, есть литейные и деформируемые. По механическим м свойствам его можно разделить на сплавы средней прочности, высокой прочности, жаропрочности и долговечности. Титановые сплавы могут быть также разделены на упрочняемые и неупрочняемые с помощью термообработки в зависимости от их твердости. В зависимости от структуры титановые сплавы подразделяются на  $\alpha$ -,  $(\alpha + \beta)$ - и  $\beta$ -сплавы.

Сплавы титана используются в авиационной, ракетостроении, химическом машиностроении, судостроении и других отраслях промышленности.

Литой титановый сплав используется для изготовления трубных заготовок и отливок различной формы. Ассортименты (деформируемый) титана и титановых сплавов (ГОСТ 19807-74) приведены в таблице1.

## Таблица 1 – Область применения титана и титановых сплавов [3]

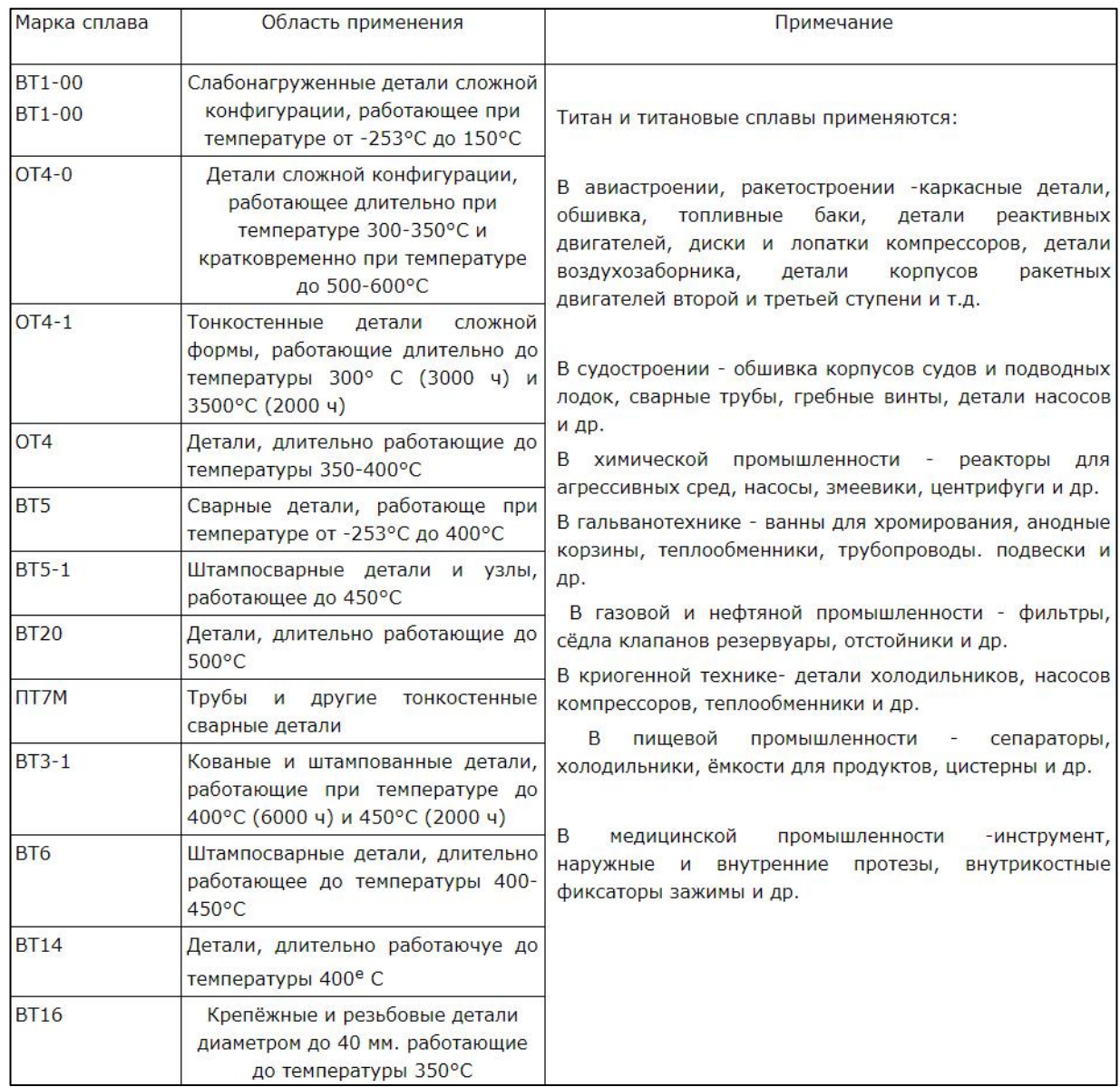

## <span id="page-15-0"></span>**1.1.1. Применение титана на транспорте**

Многие из обещанных преимуществ использования титана при производстве броневых материалов распространяются и натранспортные средства.

Замена конструкционных материалов, используемых в настоящее время транспортно-инжиниринговыми компаниями, титаном от ООО «Вариант», должна привести к снижению расхода топлива, увеличению полезной нагрузки

и повышению предела усталости деталей зубчатых коленчатых валов. На железных дорогах снижение статической нагрузки крайне важно. Благодаря использованию титановых пластин и стержней VT1-0, общий весподвижного состава значительно снижается, тем самым сохраняя тягу и уменьшая размер шейки и коробки передач.

Вес также важен для отсталых транспортных средств. Здесь замена стали на титановые поковки при изготовлении осей и колес также увеличит полезную нагрузку.

#### <span id="page-16-0"></span>**1.1.2. Применение титана в химической промышленности**

При изготовлении оборудования для химической промышленности главное - коррозионная стойкость металлов. Также важно уменьшить вес и увеличить прочность оборудования. Логично предположить, что титановые пластины, титановые трубки и титановые стержни VT1-0 могут обеспечить множество преимуществ при производстве оборудования для транспортировки кислот, щелочей и неорганических солей. Другие варианты использования титана, предоставленные Variant, были впервые использованы при производстве оборудования, такого как резервуары, башни, фильтры и различные баллоны высокого давления.

Титан используется в качестве элемента для повышения твердости алюминиевых сплавов, а модификаторы позволяют получать мелкозернистые металлические конструкции.

#### <span id="page-16-1"></span>**1.1.3. Применение титана в строительстве**

При расширении аэропорта Абу-Даби в ОАЭ было использовано до 680 тонн титановых пластин, труб и стержней 2-го уровня (VT1-0). План реализует не только различные строительные проекты с использованием титана в развитых странах (США, Канада, Великобритания, Германия, Швейцария,

Бельгия, Сингапур), но и в Египте и Перу.

Широкое использование цинк-титана в строительстве обусловлено его физико-химическими характеристиками и потребительскими качествами, такими как высокая коррозионная стойкость, экологичность и привлекательный внешний вид.

### <span id="page-17-0"></span>**1.1.4. Применение титана в медицине**

Титан уже много лет широко используется в медицине. Преимуществами являются прочность, коррозионная стойкость, а главное, что некоторые люди имеют аллергию на никель (основной ингредиент нержавеющей стали), в то время как никто не имеет аллергию на титан. Используемые сплавы - чистый титан и Ti6-4Eli класса 5 ASTM F136 (российская классификация VT6). Титановые пластины и стержни VT6 (уровень 5), предоставляемые Variant LLC, используются для изготовления хирургических инструментов, внутренних и наружных протезов, включая ключевые протезы, такие как клапаны сердца. Костыли и инвалидные коляски изготовлены из титановых трубок ВТ1-0 9 класса.

#### <span id="page-17-1"></span>**1.1.5. Прочие области применения титана**

В пищевой, нефтяной и энергетической промышленности, а также в производстве хирургических инструментов и самих хирургических процедур рекомендуется титан.

Варочный стол из титана ВТ1-0, предоставленный компанией Variant, варочный стол превосходит качество стальных изделий по качеству.

#### <span id="page-17-2"></span>**1.2Свойства титановых сплавов**

В системе элементарных циклов Менделеева (Д.И. Менделеев) титан находится в IV группе 22 в четвертом цикле: металл представляет собой четырехвалентный металл. Варить при высоких температурах (1668  $\pm$  4 ° C) и

3300 ° С;

Известны варианты двух аллотропов титана (два варианта металлов имеют одинаковый химический состав, но различаются по структуре и свойствам). Переменная α при низкой температуре (до 882,5 °C) и переменная β при высокой температуре (стабильная при 882,5 ° С до самой высокой температуры плавления)

Кроме того, из-за плотности и удельной теплоты между двумя основными конструкционными металлами, алюминием и железом, механическая прочность почти в 6 раз выше,чем у алюминия, а у алюминия - в 6 раз. выше, но этот материал может активно поглощать кислород, азот. А водород резко снижает пластичность металлов.

Коэффициент теплового расширения при температуре относительно низок и увеличивается с температурой.

Титан имеет очень низкий модуль упругости и обладает значительной анизотропией. Модуль упругости отражает способность материала деформироваться при приложении анизотропных сил. Это различие в свойствах в зависимости от направления силы при повышении температуры до 350 ° С. Эластичность является одним из основных недостатков. Ведь в некоторых случаях вам нужна достаточно прочная структура.

Титан обладает высоким удельным сопротивлением и зависимость от удельного сопротивления составляет  $42 \cdot 10{\text -}8 \sim 80 \cdot 10{\text -}6$  Ом  $\cdot$  см. При температуре ниже 0,45 К он становится сверхпроводником.

Титан - это парамагнитный металл, обычно в парамагнитных материалах, магнитная восприимчивость зависит от нагрева, а магнитная восприимчивость является характеристикой связи между электромагнитным материалом и магнитным полем материала.

#### <span id="page-18-0"></span>**1.2.1 Фазы в титановых сплавах**

Титан - это аллотроп. Точка плавления 1668 ℃. В объемноцентрированной кубической структуре решетки, равной 882 ° C или более, гексагональная структура решетки, называемая α-титаном, имеющая

плотность менее 882 ° C, называется β-титаном. Используя вышеупомянутые два типа титановой структуры различных характеристик, путем добавления соответствующих легирующих элементов постепенно изменяют температуру фазового перехода и фазовую долю для генерации различных структур титановых сплавов. Существует три типа субстратов из титанового сплава при комнатной температуре. Титановые сплавы также классифицируются по трем категориям: сплав α, (α + β) и β-сплавы.

α титановый сплав: стабильность ткани, стойкость к истиранию, чем чистый титан, способность к окислению. При температуре 500 °C ~ 600 °C, сила остается неизменной, но не термообработка для укрепления, температура в помещении низкая.

Бета-титановый сплав: это не термообработка, высокая прочность, упрочнение, дальнейшее укрепление сплава после старения, прочность при комнатной температуре до 1372-1666 МПа, но плохая термическая стабильность не должна использоваться при высоких температурах.

α + β титановый сплав: это двухфазный сплав с хорошими композиционными свойствами, хорошей стабильностью ткани, хорошей вязкостью, пластичностью и высокотемпературные свойства. Он может выдерживать горячее прессование, упрочнение и прессование для усиления сплава. Прочность после термообработки примерно на 50-100% выше, чем у отжига. Термостабильность хуже, чем у титана, при длительном использовании тепла при температуре от 400 до 500 ° С. [4]

Фазовое превращение, связанное с полиморфным титаном, оказывает решающее влияние на формирование структуры и, следовательно, на характеристики титанового сплава. О фотографиях. На рис. 1 приведена диаграмма состояния элемента из титанового сплава. Это указывает на то, что элементы делятся на четыре категории и влияют на превращение полиморфных модификаций титана в сплавы.

Бета-стабилизаторы (Al, O, N) могут повысить температуру полиморфного перехода и расширить спектр твердого раствора на основе

бета-титана (рис. 1, а). Из-за хрупкости азота и кислорода только алюминий имеет большое значение для титановых сплавов. Являясь ключевым компонентом всех промышленных титановых сплавов, он снижает плотность и тенденцию к образованию водорода и улучшает эластичность и модуль упругости. Сплав со стабильной структурой термообработки не является компактным.

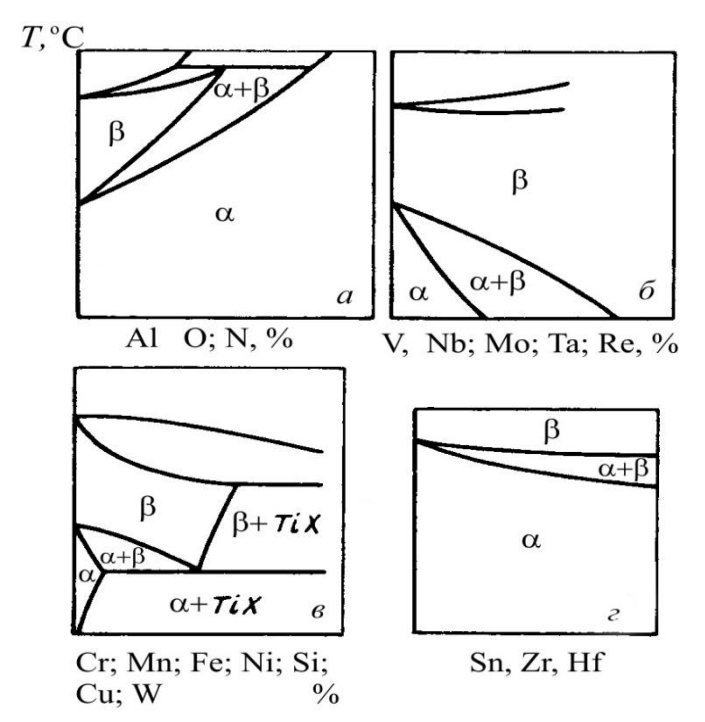

Рисунок 1 – Диаграммы состояний систем элементов из сплава Ti (диаграммы): а) «Ti-α стабилизаторы»; б) «Ti изоморфные стабилизаторы»; в) «β-стабилизаторы, которые образуют эвтектоиды Ti»; г) "Ti-нейтральные элементы" [5]

Стабилизаторы β-изомеров (Mo, 5, Ni, Ta и т. Д.) Могут снизить температурные переходы и расширить зону склонности растворов на основе твердого вещества (рис. 1, б).

Образование эвтектических стабилизаторов (Cr, Mn, Cu и др.) Может образовывать интерметаллические соединения типа титана и TiX. В этом случае фаза подвергается эвтектической деформации после охлаждения, то есть  $\alpha + \beta$  + TiX (фиг. 1c). Большинство β-стабилизаторов могут немного снизить пластичность за счет увеличения прочности, термостойкости и

термостабильности титановых сплавов (рис. 2). Кроме того, сплавы с  $(a + \beta)$  и аналогичными β-структурами могут быть закалены термической обработкой (упрочнение + старение).

Нейтральная проводимость (Zr, Sn) существенно не влияла на тепловые свойства поликристаллической переходной фазы и не влияла на фракцию титанового сплава (рис. 1г).

Полиморфизм α + β-перехода может происходить двумя способами. При медленном сжатии и сильной атомной вибрации эта реакция совпадает с нормальной перфузионной реакцией, что подтверждает природу многогранника в растворе α. При высокой температуре структура игольчатого мартенсита состоит из не имплантированной структуры мартенсита, которая выражается как  $\alpha + \beta$  или сильно легированный  $\alpha + \beta$ . Кристаллические структуры α,  $\alpha + \beta$  и β относятся к одному и тому же типу (HCP), но сети α и α + β значительно ухудшаются, и частота ошибок возрастает с связыванием каталитических частиц. Было доказано, что сетка в  $\alpha + \beta$  представляет собой ромбовидную структуру вместо шестиугольника [4]. В процессе старения бета или мезофаза железа высвобождается из альфа и бета фаз.

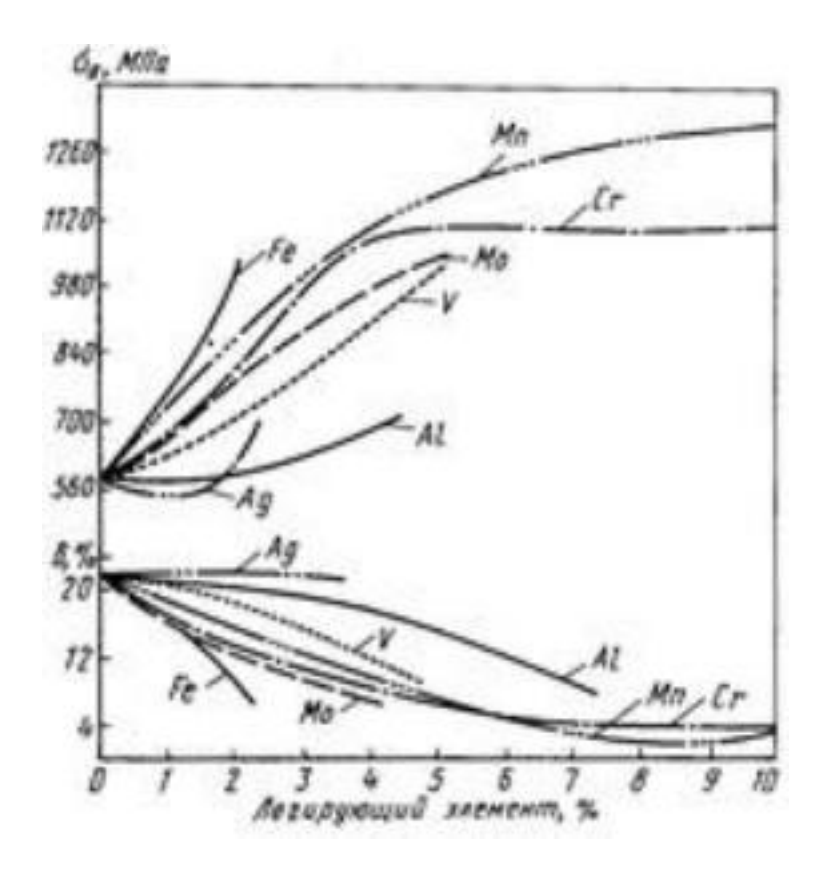

Значительно улучшить коэффициент использования материалов.

Образец между бойками и образцом при200 ° С характеризуется высокой механической прочностью и низкой температурой, поэтому обладает высокой стойкостью и превосходной коррозионной стойкостью при низкой температуре 20-25 ° С.

Это связано с созданием прочной структуры.

Для получения необходимого рельефа используются различные типы поверхностных слоев и обработки поверхности для нанесения покрытия [7]. Образец может быть подвергнут следующим процессам [8.9]: плавление материала поверхностного слоя, нагрев образца за счет теплопроводности, образование газового пламени, обширные ударные волны, образование кратера на поверхности мишени, удаление летучих адсорбированных компонентов на основе углеводородов с поверхности; Перераспределение элементов в области, образование фаз в условиях высокоскоростной кристаллизации, увеличение плотности дислокаций. Улучшение механических свойств титановых сплавов. Например, было обнаружено, что обработка низкоэнергетического и

сильноточного электронного пучка (NECS) будет вызывать эффект поверхностно- слоистых материалов, который может влиять на физико механические свойства титановых сплавов. Изготовлен из титанового сплава, улучшает стойкость к окислению в 2 раза, усталостную прочность на (40-50)% и коррозионную стойкость в 2 раза.

#### <span id="page-24-0"></span>**Глава 2 Материал и методы исследования**

#### <span id="page-24-1"></span>**2.1. Материал исследования**

В работе исследования проводили на сплаве Ti-6Al-4V. Состав сплава показан в таблице 2.

Таблица 2 – Состав исследуемого титанового сплава Ti-6Al-4V

| $\mathbf{r}$<br>T T | Al  | $\mathbf{v}$ | $\overline{ }$<br>-44 | $\mathbf{C}$<br>ιυ                   | Fe | $\sim$ |      | N                 |       | Cr+Mn  | $Cu+Ni$ |
|---------------------|-----|--------------|-----------------------|--------------------------------------|----|--------|------|-------------------|-------|--------|---------|
| основа              | 6,1 | 3,9          | 0.05                  | $\mid 0.04 \mid 0.18 \mid 0.02 \mid$ |    |        | 0,17 | $\,^{\circ}$ 0.01 | 0,002 | < 0.07 |         |

УМЗ состояние в сплаве Ti-6Al-4V было получено с помощью деформации методом прессования со сменой оси деформации и постепенным понижением температуры по следующей схеме: закалка от 850°С (выдержка 20 минут), затем 4 цикла прессования при температурах 800, 700, 600 и 550 °С. Каждый цикл прессования состоял из 3 прессований на 40-50%.

#### <span id="page-24-2"></span>**2.2. Механическое шлифование**

Независимо от используемого метода, процесс шлифования включает в себя механическое удаление тонкого металлического поверхностного слоя. В этом случае уменьшение шероховатости в основном связано с использованием абразивных зерен для обрезания высоты микропроекции. Его можно полировать на плоском основании или на вращающемся круге, на который наклеивается кожа или фиксируется зажимным кольцом.

Чтобы получить высококачественные микроразрезанные поверхности, в процессе шлифования они будут последовательно проникать в другую оболочку из одной оболочки с уменьшением размера абразивных частиц. При ручном шлифовании движение образца происходит под углом 90 ° по отношению к направлению предварительно обработанной царапины. По мере уменьшения размера абразивных частиц глубина меток на поверхности уменьшается, а толщина деформированного поверхностного слоя вследствие шлифования уменьшается.

### Таблица 2

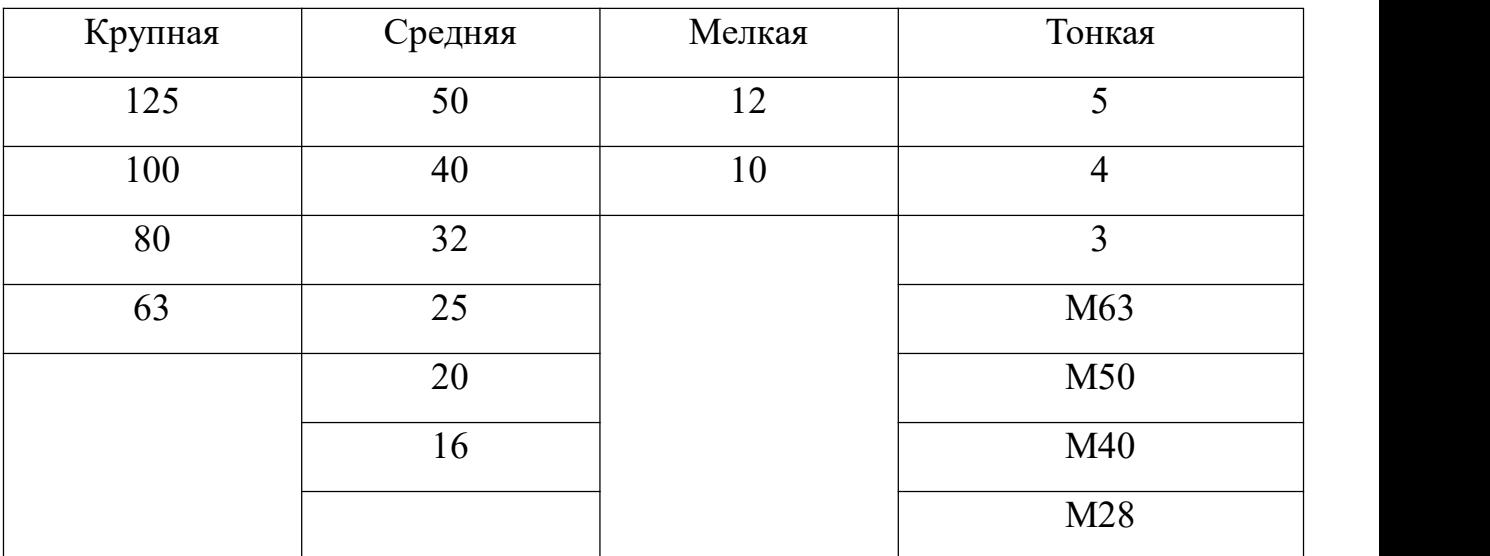

Зернистость шлифовальной шкурки

Обычно считается, что толщина этого слоя в 10-15 раз превышает размер абразивных частиц. Чем ниже твердость образца, тем более очевидна деформация поверхностного слоя. В этом случае необходимо уменьшить усилие, прижимающее образец к поверхности кожи. Измельчайте, пока все царапины от предыдущей операции полностью не исчезнут. Затем снова удалите алмазную пыль, прикрепленную к образцу, и используйте более тонкий абразив для полировки. После измельчения образцы тщательно промывают проточной водой.После шлифования поверхность образца следует отполировать, что

должно исключить риск воздействия абразивных частиц.

Применяются механические, химико-механические и электрохимические методы полировки.

Механическая полировка обычно выполняется на станках, оснащенных вращающимися кольцами. Полировочный материал натягивается на круглую поверхность (войлок, ткань и т. Д.), Покрыт мелкими частицами абразивного материала, алюминия, железа или оксида хрома в виде водной суспензии. Мелко полированные абразивы в основном используются для полировки микросекций. Для грубой полировки следует использовать абразивные материалы с размером частиц 1-10 мкм (скорость вращения колеса 400-600 об / мин). В случае тонкой полировки размер абразивных частиц должен составлять максимум 1 мкм, а окружная скорость должна составлять  $\sim 300$  об / мин. При полировке образец будет перемещаться от центра круга к периферии или «восьмерке».

Алмазная суспензия, которая часто используется для полировки, содержит мелкодисперсный порошок алмаза марки ACM или AC, связующее вещество и поверхностно-активное вещество, которые нанесены на лист бумаги и установлены на вращающемся диске полировочной машины. Введено название следующей пасты из синтетического алмазного порошка: АСМ7 / 5НВМГОСТ 25593-83, где АСМ - сорт порошка, 7/5 - размер зерна, N нормальная массовая доля алмаза, B смывается вода, М - консистенция мази. В таблице 3 приведена классификация синтетического алмазного шлама.<br>Таблина 3

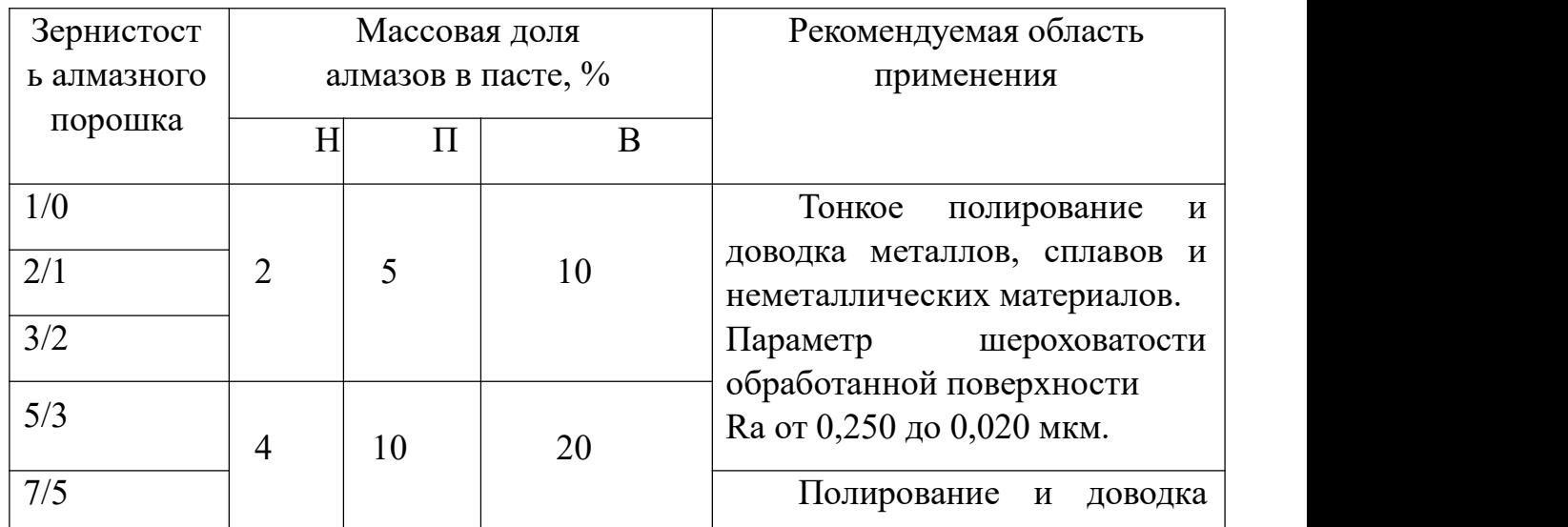

Классификация синтетических алмазных паст АСМ

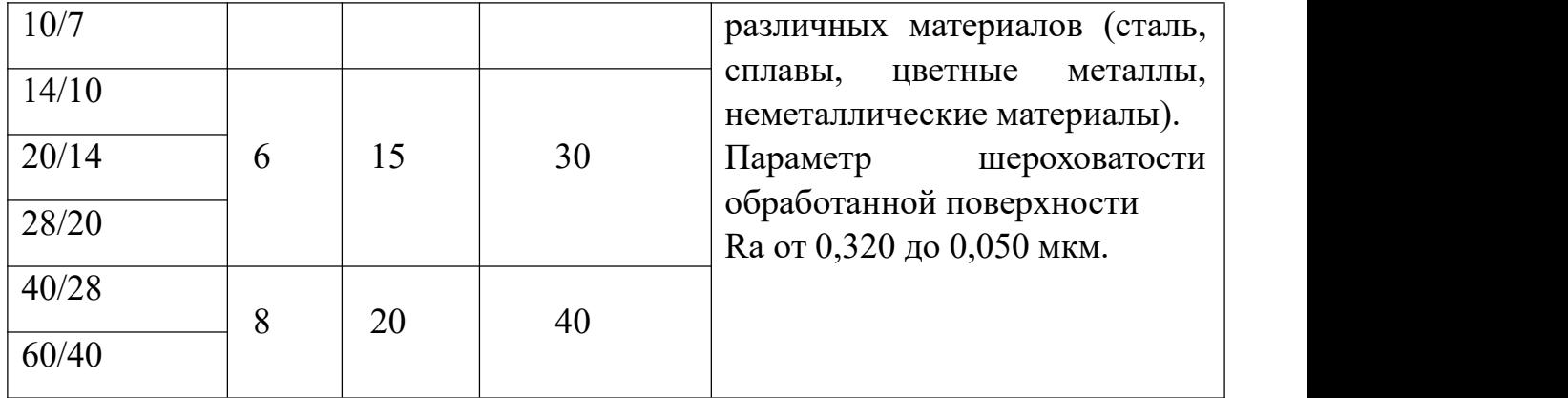

Процесс полировки имеет очень низкую скорость удаления металла.В то же время химические и термохимические процессы, происходящие под воздействием полирующей пасты, играют важную роль. Поверхность металла, которая появляется под воздействием окружающей среды, содержащейся в пасте активного ингредиента и возникает при нагревании полировкой, покрыта тонкой оксидной и соляной пленкой. Механическое воздействие полирующего инструмента тесно связано с разрушением этих пленок, но немедленно восстанавливается в голой металлической части.

Полировка завершена, когда зеркальная поверхность получена. Образец промывали водой, и быстро полированную поверхность наносили на фильтровальную бумагу для быстрого высыхания. Не прикасайтесь к полированной стороне пальцами. Деликатные детали могут быть повреждены.

Открытая поверхность образца травилась для выявления микроструктуры.

#### <span id="page-27-0"></span>**2.3. Полирование**

Полировка является конечной задачей обработки детали для уменьшения шероховатости поверхности и получения зеркального блеска. Полировка может вызвать шероховатость поверхности от 0,16 до 0,02 мкм; 0,1-0,05 мкм Yag [10].

Эта последняя работа проводится с использованием механических, химических, электромеханических и других методов. Различают контактное кольцо и шлифовальную ленту.

Преимущество шлифовальных лент (шлифовальных лент) заключается в постоянной скорости резания; Эластичность и эластичность полосы; Умение управлять большими площадями; Балансировочные и обрабатывающие инструменты не требуются. Безопасная эксплуатация Крупные частицы могут работать при строгих условиях фиксации (полировочная лента) или в режиме соответствия (клейкая лента с клейкой шлифовальной пастой).

Когда полоса полируется, полоса растягивается под воздействием нагрузки, и производительность обработки ухудшается. Следовательно, в дополнение к высокой прочности на растяжение лента также обладает свойствами растяжения и упругости. Высокоэластичная клейкая лента (основа) используется при обработке труднодоступных участков и узких канавок.

#### <span id="page-28-0"></span>**2.4. Электронная микроскопия**

Верхний предел работы оптического микроскопа составляет  $\sim 2000 \times$ . Поэтому некоторые элементы конструкции становятся очень тонкими или очень маленькими, что делает их неразличимыми с помощью оптического микроскопа. В этом случае, пожалуйста, используйте электронный микроскоп.

#### <span id="page-28-1"></span>**2.5.Рентгеноструктурный анализ**

## <span id="page-28-2"></span>**2.5.1. Определения рентгеноструктурного анализа**

Структурный анализ структуры материала осуществляется с использованием дифракционного эффекта рентгеновских лучей в кристаллических материалах.

Кристаллический материал имеет свою специфическую кристаллическую структуру, включая тип решетки, межплоскостное расстояние и другие параметры. Облучение образца пучком достаточной энергии будет возбуждать атомы в образце, что приводит к вторичной флуоресценции рентгеновского излучения. Для идентификации максимумов рентгеновских лучей, отраженных кристалической плоскостью, используют закон Брэгга.

Качественный анализ соединения может быть выполнен путем измерения

положения угла дифракции (положение пика). Интегральную интенсивность (пиковая интенсивность) измеряемой линии можно количественно проанализировать, а соотношение между интенсивностью линии и углом можно измерить, чтобы определить размер и форму кристаллического зерна.

### <span id="page-29-0"></span>**2.5.2. Условие Вульфа - Брэгга**

Условие Вульфа-Брэгга определяет направление максимумов дифракции упруго рассеянного на кристалле рентгеновского излучения.

Формула Вульфа -Брэгга:

$$
2d\sin\theta = n\lambda
$$

Где  $d$  — межплоскостное расстояние,  $\theta$  — угол скольжения (брэгговский угол), n — порядок дифракционного максимума, λ — длина волны.

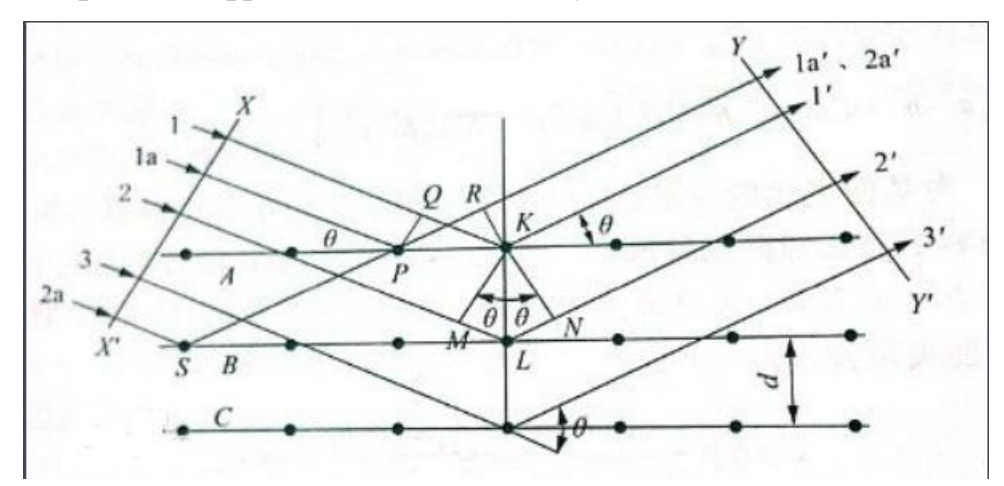

Рисунок 7 – Рентгеноструктурный анализ

Условие Вульфа-Брэгга предполагает, что падающие волны зеркально отражены от параллельных атомных плоскостей в кристалле. Каждая плоскость отражает небольшую часть излучения, точно как слегка посеребренное зеркало. В зеркале такого зеркального отражения угол отражения равен углу падения. Когда отражение от параллельной атомной плоскости происходит конструктивно, получается дифрагированный пучок.

Мы знал, что ниже 882 °C находится плотно упакованная гексагональная

структура α-титана.

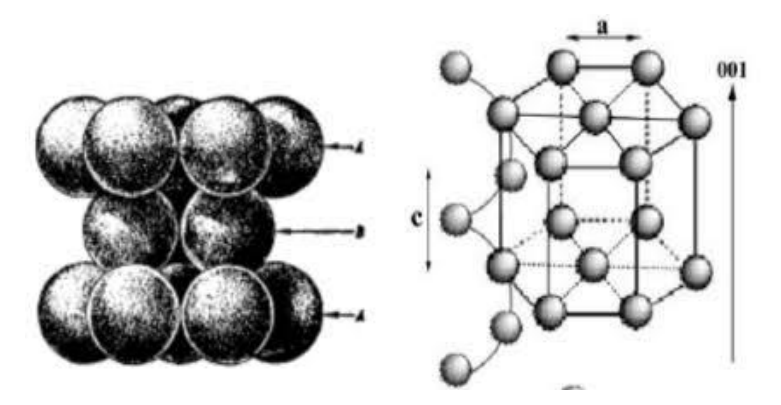

Рисунок 8 – Структура BT6 (α-титана)

Для структур ГПУ существуют следующие формулы, чтобы вычислить межплоскостные расстояния:

$$
d_{BT6} = \frac{1}{\sqrt{\frac{4}{3} \frac{(h^2 + kh + k^2)}{a^2} + \frac{l^2}{c^2}}}
$$

$$
\frac{c}{a} = \sqrt{\frac{8}{3}} = 1,63
$$

По формуле Вульфа — Брэгга:

$$
2d\sin\theta = n\lambda
$$

Где  $d$  — межплоскостное расстояние,  $\theta$  — угол скольжения (брэгговский угол), n — порядок дифракционного максимума, λ — длина волны.

Мы узнали θ кристаллической поверхности [110] и [200], поэтому нам можно использовать эти формулы для получения d, а и с  $(\lambda = 1.54 \text{ Å})$  для излучения Cu- $K_{\alpha}$ ; n = 1)

### <span id="page-30-0"></span>**2.5.3. Дифракционный метод**

Рентгеновский дифрактометр основан на экспериментальном аппарате Брэгга, объединяющем достижения механических и электронных технологий. Дифрактометр состоит из четырех основных частей: рентгеновского генератора, рентгеновского гониометра, детектора излучения и схемы обнаружения излучения. Это экспериментальное устройство для дифракции, которое облучает поликристаллические образцы характеристическими рентгеновскими лучами и записывает данные о дифракции с детектором излучения. Современные рентгеновские дифрактометры также оснащены компьютерной системой, которая контролирует работу и работу программного обеспечения. Принцип формирования рентгеновского дифрактометра такой же, как и метод агрегации, но метод записи и соответствующая дифракционная картина различны. Дифрактометр использует падающий луч с определенной степенью расходимости, а также фокусируется на принципе «равных углов окружности дуги на одной окружности». Разница заключается в том, что радиус круга фокусировки изменяется с 2θ. Метод дифрактометра заменил фотографический метод во многих областях благодаря своим особенностям удобства, скорости, точности и автоматической обработки данных. Теперь он стал основным методом анализа кристаллической структуры и другой работы.

Фазовый состав сплава определяли стандартными методами рентгеноструктурного анализа на дифрактометре Shimadzu XRD-7000 в излучении Сu-K  $\alpha$ . Расшифровку дифрактограмм проводили с помощью стандартной программы PowderCell.

## <span id="page-31-0"></span>**2.6. Обработка образцов сплава Тi-6Al-4V импульсным электронным пучком**

Облучение образцов сплава импульсным электронным пучком осуществляли в установке «СОЛО» [11] в атмосфере аргона при остаточном давлении  $0.02$  Па. Плотность энергии электронного пучка составляла 12 Дж/см². . Образцы облучали тремя импульсами с частотой – 0.3 с<sup>-1</sup>. Длительность импульса составляла 50 мкс. Облучение по указанному режиму приводит к высокоскоростному плавлению и высокоскоростной кристаллизации поверхностного слоя образца.

#### <span id="page-32-0"></span>**2.7. Испытание на одноосное растяжение**

Испытания на растяжение являются основным методом лабораторных исследований и контроля механических свойств материалов, а также наиболее распространенными методами [12].

В этом случае, помимо изучения металлографии, основные механические свойства зависят от образца, взятого из зоны структурного разрушения. Образцы изготавливаются по ГОСТ 1497-84 и могут быть разных размеров и форм (рис. 9) [13].

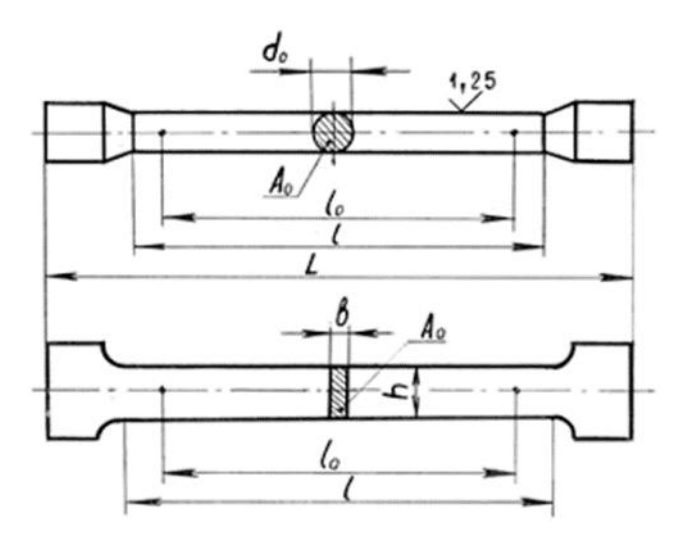

Рис. 9. Образцы для испытания на растяжение

Поддерживайте определенное соотношение между рассчитанной длиной образца  $l_0$  и размером поперечного сечения  $A_0$  (или  $d_0$  для круглых образцов):

Для длинных образцов

 $l_0 \ge 11.3 \sqrt{A_0}$  (или  $l_0 \ge 10 d_0$ );

у коротких образцов

 $l_0 \ge 5,65\sqrt{A_0}$  (или  $l_0 \ge 5d_0$ ).

В испытательной машине сила создается вручную механическим или гидравлическим приводом, который присущ более мощным машинам.

После включения насоса образец, установленный на дне машины, создает давление в рабочем цилиндре и выдерживает растягивающее напряжение. Измерительное устройство машины имеет шкалу с управляющей стрелкой и поэтому наблюдает увеличение всего календаря F.

График вдоль оси F-Δl показывает зависимость удлинения рабочей части образца от растягивающей силы во время испытания (рис. 11).

Линейность деформации в начале нагрузки зависит от силы. Поэтому первая часть изображения называется пропорциональной частью. Так называемая точка текучести II начинается после точки B.

На этом этапе стрелка динамометра становится прямой линией, параллельной горизонтальной оси или слегка изогнутой в точке B на рисунке, без увеличения нагрузки деформация подвески увеличивается. Структура материала была реконструирована и неровности атомной сети были устранены.

Кроме того, рекордер удален из закаленной части III. При увеличении нагрузки в образце возникает большая необратимая деформация, которая в основном сосредоточена в «шейке» макроскопической области структурного разрыва (частично сужена).

Максимальная нагрузка записывается в сечении IV, затем поперечное сечение области шейки резко уменьшается, а сила уменьшается при разрыве образца.

При загрузке первой части в образце произошла только упругая деформация, а дополнительная нагрузка приводит к пластической деформации и постоянной деформации.

Если образец выгружается во время фазы самоотверждения (например, начиная с t C), рекордер будет непосредственно извлекать CO2. На рисунке

показана упругая деформация  $\Delta_{\rm iv}$  (O1O2) и остаточная  $\Delta_{\rm iv}$  (OO1). Теперь образец будет иметь разные характеристики.

Поэтому после перезапуска примера будет нарисована диаграмма O1CDE, которая на самом деле является другим материалом. Это называется закалкой и часто используется в мастерских по производству стальных прутков для улучшения характеристик стальной проволоки или прутков.

Диаграмма поезда (рис. 10) Он описывает поведение конкретного образца, но это не обязательно общие свойства материала. Для получения свойств материала была создана диаграмма условных напряжений с относительным напряжением  $\sigma = F / A0$  и относительной деформацией  $\varepsilon = \Delta 1 / 10$  (рисунок 11) (рисунок 11). Где A0, l0 - начальные параметры l Образец.

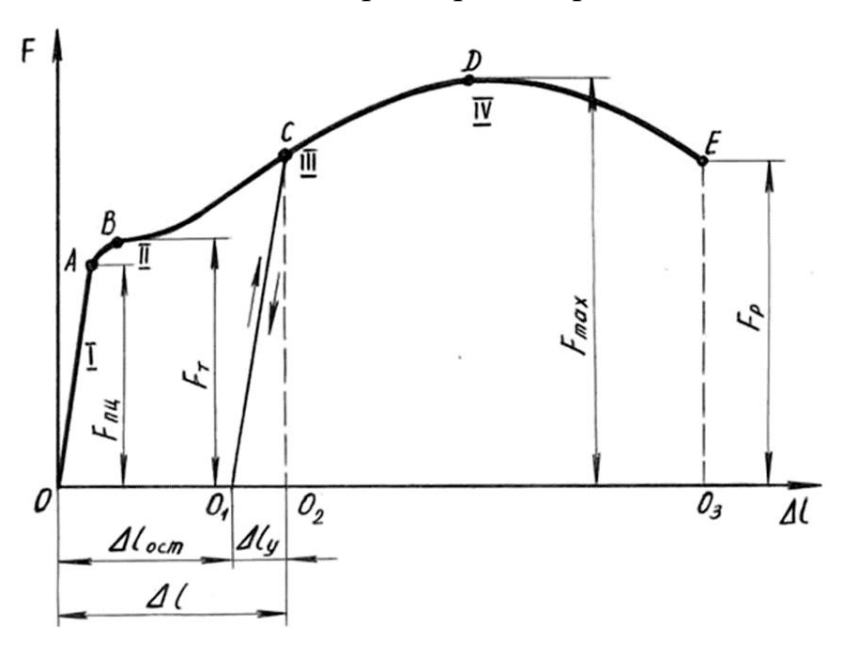

Рис.10. Диаграмма растяжения образца из малоуглеродистой стали

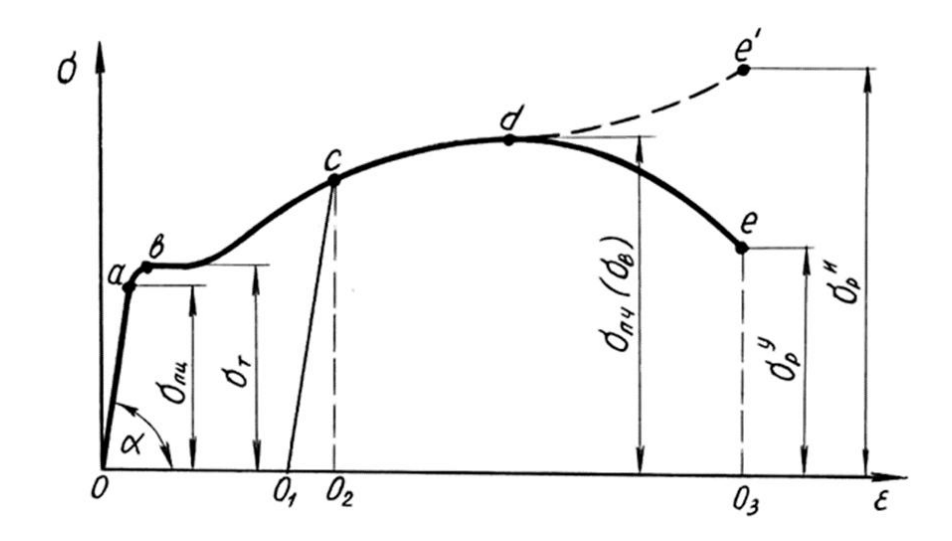

Рис.11. Условная диаграмма напряжений при растяжении

Следующие свойства материала могут быть определены с помощью диаграммы натяжения (рисунок 11):

Иногда на рисунке не наблюдается явного предела текучести, и определяется условный предел текучести с остаточным удлинением около 0,2% (рис. 12).

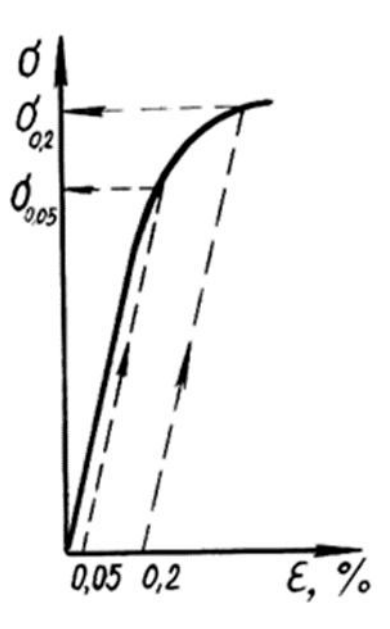

Рис. 12. Определение предела упругости и условного предела текучести σпч (σв) -последняя сила (временное сопротивление) - это напряжение, соответствующее максимальной нагрузке.

Разрушающее напряжение σр. Определите условия σur и true σair = Fр /

Аш. Здесь пепел - это поперечное сечение "шеи" в покое.

 $W = 0.8 \leq Fmax \leq \Delta lmax$ .

Конкретная работа по разборке образца заключается в измерении прочности материала на разрыв  $w = W / V$ . Где  $V = A_0 \cdot 10$  - объем активной части образца.

Испытание на растяжение проводилось на современной машине PV-3012M с температурным диапазоном 293–973 К. Машина оснащена тензометрической системой измерения нагрузки, которая автоматически записывает кривую потока в координатах нагрузки. Испытуемый образец в форме двойного лезвия размером  $5x1,5x0,7$  мм<sup>3</sup> был вырезан из заготовки с использованием метода электрической искры. Поверхность образца была отполирована и электролитически отполирована. Растяжение проводили в вакууме  $10^{\text{-}5}\, \text{Ta}$ , а начальная скорость растяжения составляла  $6.9 \times 10^{\text{-}3}$  с $^{\text{-}1}.$ .

#### <span id="page-36-0"></span>**2.8. Механические характеристики**

Механические свойства материала называются свойствами материала и характеризуют сопротивление и сопротивление деформации материала [14].

Различные инструменты, используемые в производстве, объясняются тем фактом, что разные инструменты имеют разную структуру и используются инженерами для решения различных технических задач. С другой стороны, при расчете прочности, жесткости и прочности необходимо учитывать эти механические характеристики, чтобы думать об истинной природе материала.

# <span id="page-37-0"></span>**Глава 4. Финансовый менеджмент, ресурсоэффективность и ресурсосбережение**

Цель окончательной оценки - облучить титановый сплав лазером и выбрать подходящее решение.

Цель раздела «Финансовый менеджмент, ресурсоэффективность и ресурс осбережение» состоит в том, чтобы доказать целесообразность разработки и соз дания технического проекта, являющегося частью окончательной идентификаци онной работы, с учетом плана эксперимента, временных и материальных затрат. Для достижения поставленной цели необходимо решить следующие задачи:

−оценить коммерческий потенциал и перспективность проведения научных исс ледований;

−провести SWOT-анализ для выявления сильных и слабых сторон проекта;

−произвести планирование научно-исследовательских работ;

−определить бюджет научного проекта;

−определить ресурсоэффективность проекта.

На данный момент этот раздел считается один из значимых в современном прое ктирование каких либо отраслях, т.к. оборудование рассматривается не только и сходя из их рабочих характеристик, но и по экономической оценки, выбирается наиболее выгодный вариант.

### <span id="page-37-1"></span>**4.1 Организация и планирование работ**

При организации процесса реализации конкретного проекта необходимо разумно планировать время для занятости каждого участника и личной работы.

В этом параграфе составлен полный список текущих работ, указаны их исполнители и разумные сроки выполнения работ. Четким результатом рабочего плана является сетевой план или линейный план реализации проекта. В большинстве случаев, поскольку число исполнителей редко превышает два (параллелизм всей работы незначителен), лучше всего использовать линейный график. Для его построения вышеуказанные данные должны быть отсортированы в хронологическом порядке, как показано в таблице ниже.

## Таблица 5

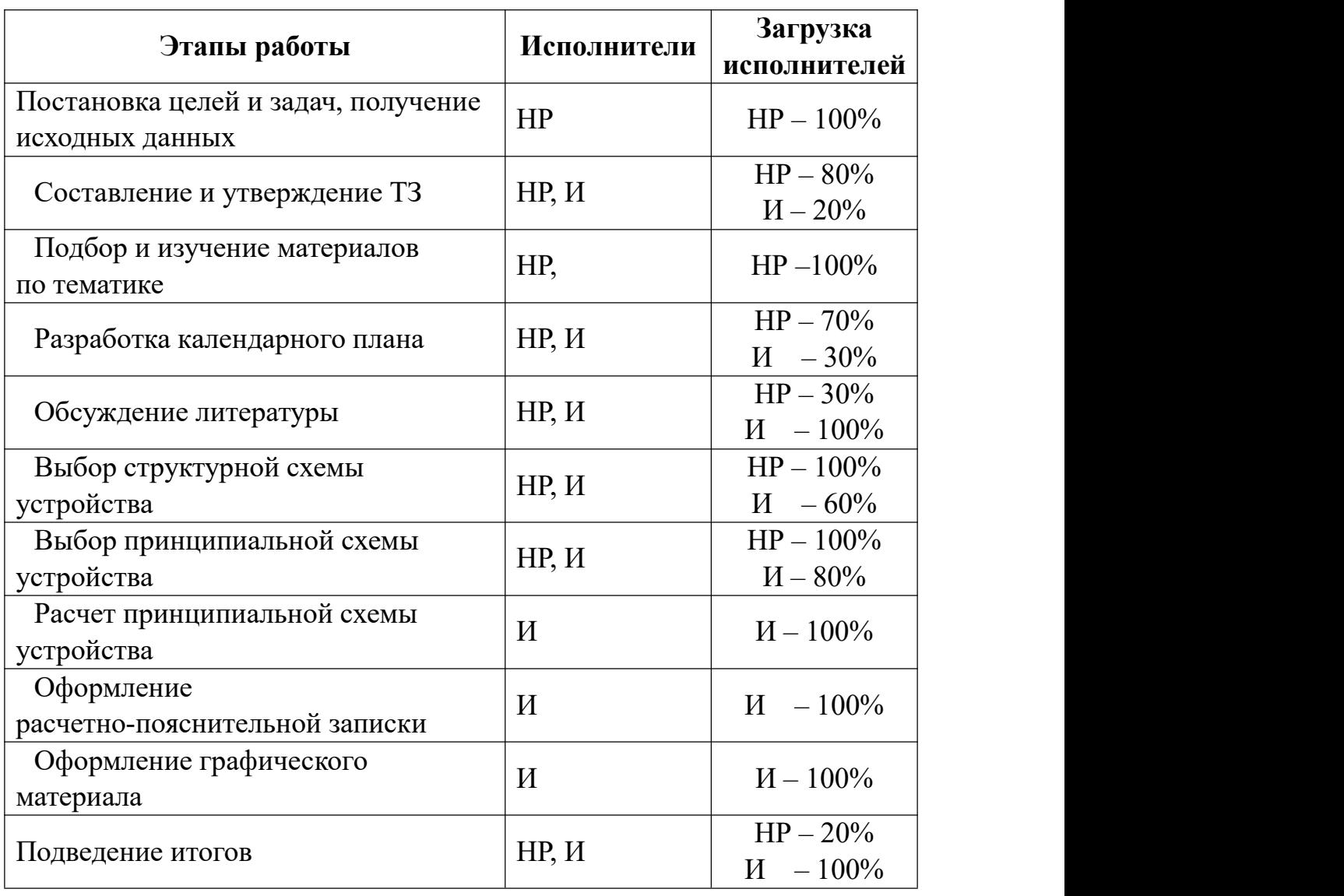

*Перечень работ и продолжительность их выполнения (пример)*

## <span id="page-38-0"></span>**4.1.1 Продолжительность этапов работ**

Существует два способа расчета продолжительности этапа работы:

Технология и экономика;

Экспериментальная статистика.

Первый используется, когда достаточная нормативная база была разработана для сложности процесса планирования, что, в свою очередь, объясняется их высокой повторяемостью в стабильной среде. Поскольку подрядчики обычно не имеют соответствующих стандартов,

Используя экспериментальные статистические методы, этот метод имеет два метода реализации: аналоговый и экспертный

Метод моделирования привлекателен из-за своей внешней простоты и практически нулевой стоимости, но только для художников-исследователей (т. Е. Всего проекта или, по крайней мере, части проекта), что аналогично исследованию, проведенному по всем важным параметрам. В большинстве случаев он может использоваться только локально - для одного элемента (этап работы).

Экспертные методы используются без вышеупомянутых информационных ресурсов, а эксперты, работающие в конкретных предметных областях, проводят необходимые количественные оценки на основе своего профессионального опыта и знаний. Чтобы определить возможную (ожидаемую) величину рабочего времени, подрядчик должен использовать одну из следующих двух формул в зависимости от ситуации.

$$
t_{\text{osc}} = \frac{3 \cdot t_{\text{min}} + 2 \cdot t_{\text{max}}}{5},
$$
  

$$
t_{\text{osc}} = \frac{t_{\text{min}} + 4 \cdot t_{\text{prob}} + t_{\text{max}}}{6}
$$
  

$$
(4.1-6)
$$

где *tmin* – минимальная продолжительность работы, дн.;

*tmax*– максимальная продолжительность работы, дн.;

*tprob*– наиболее вероятная продолжительность работы, дн.

Вторая формула дает более надежные оценки, но предполагает большую «нагрузку» на экспертов.

Для выполнения перечисленных в таблице 5.1 работ требуются специалисты:

- инженер в его роли действует исполнитель НИР (ВКР);
- научный руководитель.

Чтобы построить линейный график, необходимо рассчитать продолжительность средней фазы рабочего дня, а затем преобразовать ее в календарный день. Расчет продолжительности рабочего дня (ТРД) каждого этапа производится по следующей формуле:

$$
T_{\rm{P}\rm{H}} = \frac{t_{\rm{0H}}}{K_{\rm{BH}}} \cdot K_{\rm{H}} \tag{4.2}
$$

где *t*ож – продолжительность работы, дн.;

*K*вн – коэффициент выполнения работ, учитывающий влияние внешних факторов на соблюдение предварительно определенных длительностей, в частности, возможно  $K_{\text{BH}} = 1,2$ ;

*К*<sup>Д</sup> коэффициент, учитывающий дополнительное время на компенсацию непредвиденных задержек и согласование работ ( $K_{\text{I}} = 1,1$ ; в этих границах конкретное значение принимает сам исполнитель).

Расчет продолжительности этапа в календарных днях ведется по формуле:

$$
T_{\text{KJ}} = T_{\text{PJ}} \cdot T_{\text{K}},\tag{4.3}
$$

где *Т*<sub>КД</sub> – продолжительность выполнения этапа в календарных днях;

 $T_{K}$  – коэффициент календарности, позволяющий перейти от длительности работ в рабочих днях к их аналогам в календарных днях, и рассчитываемый по  $\phi$ ормуле<sup>1</sup> [1](#page-40-0)

$$
T_{K} = \frac{T_{KAI}}{T_{KAI} - T_{BJ} - T_{\Pi J}}
$$
(4.4)

где  $T_{\text{KAI}}$  – календарные дни ( $T_{\text{KAI}}$  = 365);

 $T_{\text{BZ}} - \text{B}$ ыходные дни ( $T_{\text{BZ}} = 52$ );

<span id="page-40-0"></span> $T_{\text{H},\text{I}}$  – праздничные дни ( $T_{\text{H},\text{I}}$  = 10).

$$
T_{K} = \frac{365}{365 - 52 - 10} = 1,205
$$

# Пример в таблице. 6.

# Таблица 6-*Трудозатраты на выполнение проекта*

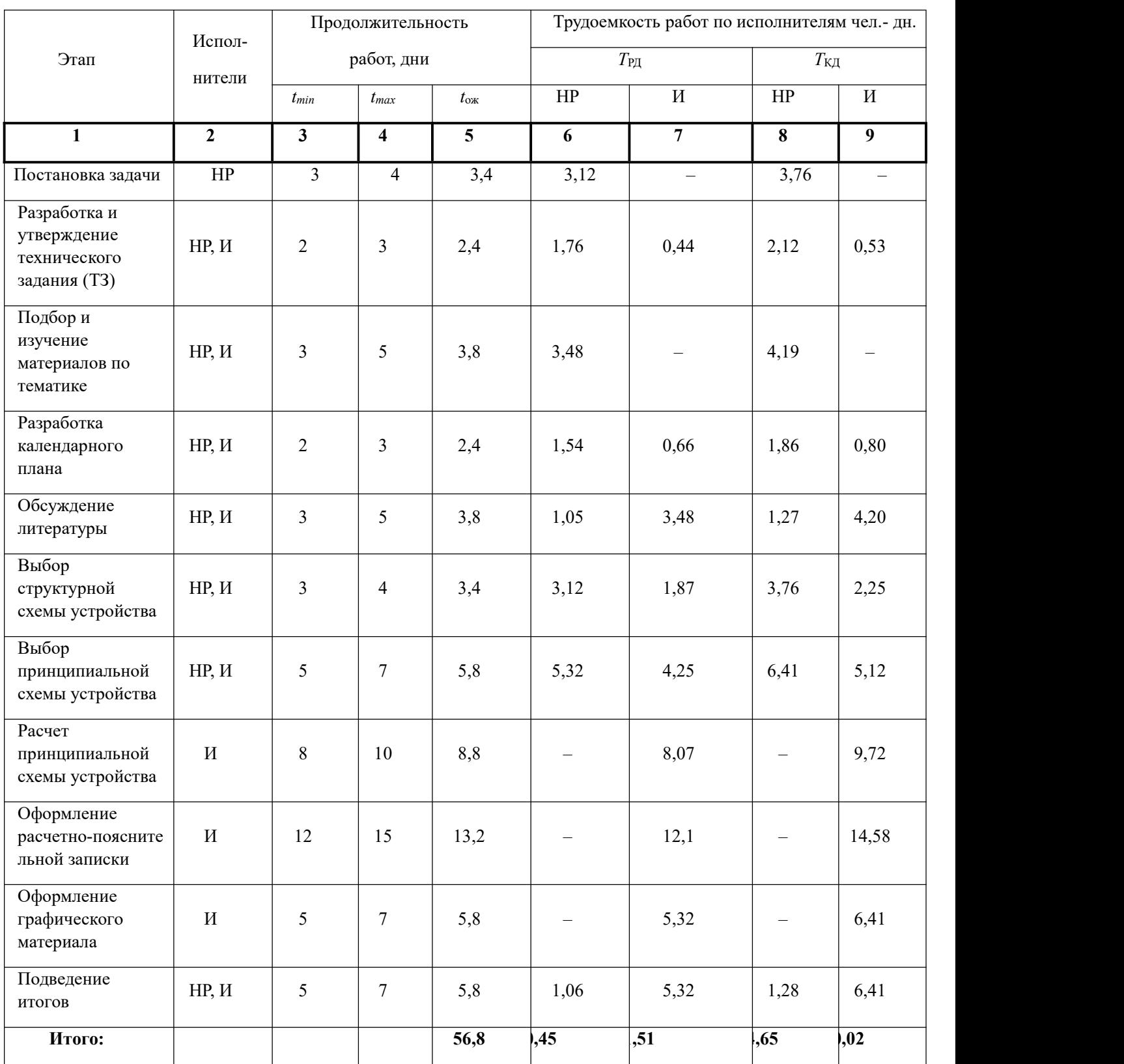

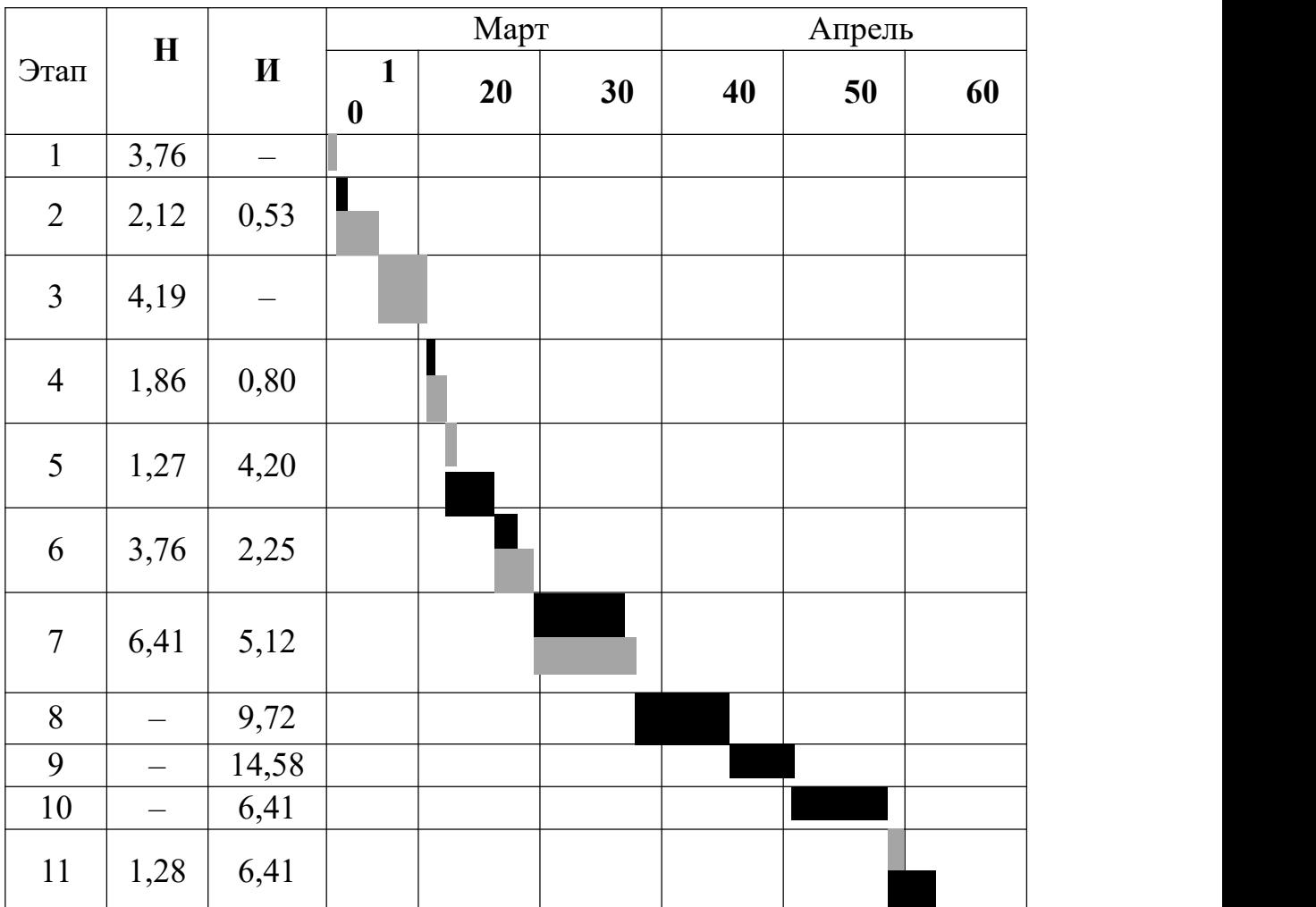

Таблица 7-Линейный график работ

 $HP M -$ 

#### <span id="page-43-0"></span>**4.2 Расчет сметы затрат на выполнение проекта**

Структура затрат на создание проекта включает в себя сумму всех затрат, необходимых для реализации сложного проекта, составляющего содержание разработки. Ориентировочная стоимость его реализации рассчитывается исходя из следующих статей затрат:

- материалы и приобретаемая продукция;
- заработная плата;
- социальный налог;
	- стоимость энергии (без освещения);
- Амортизационные расходы;
- командировочные расходы;
- оплата услуг связи;
- аренда имущества;
- Другие услуги (третьи стороны);
	- Другие (косвенные) расходы.

#### <span id="page-43-1"></span>**4.2.1 Расчет затрат на материалы**

Эта статья расходов включает материалы, непосредственно потраченные в процессе выполнения работ на объекте проектирования, приобретенные продукты, стоимость полуфабрикатов и стоимость других материалов. Сюда также входят специально приобретенное оборудование, инструменты и другие предметы, относящиеся к основным средствам, стоимостью не более 40 000 рублей. В комплекте. Цена материальных ресурсов определяется соответствующим ценником или договором поставки. Кроме того, статья включает так называемые транспортные и закупочные расходы, связанные с транспортировкой, хранением и другими процессами от поставщиков к потребителям, которые обеспечивают передачу (доставку) материальных ресурсов от поставщиков к потребителям. Сюда также входит стоимость транзакций продажи (так называемые транзакции). Предполагается, что они составляют около процента от цены закупаемых материалов, обычно от 5% до 20%. Подрядчик самостоятельно выбирает его значение в пределах указанного диапазона. Для примера смотрите таблицу. 8

### Таблица 8

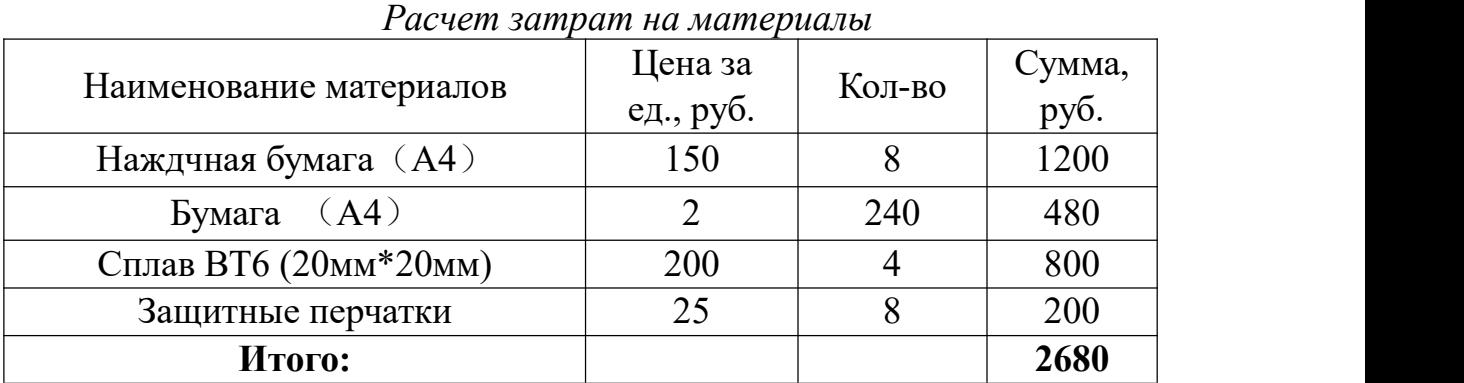

Допустим, что ТЗР составляют 5 % от отпускной цены материалов, тогда расходы на материалы с учетом ТЗР равны  $C_{\text{war}} = 2680 * 1,05 = 2814$  руб.

#### <span id="page-44-0"></span>**4.2.2 Расчет заработной платы**

Эта статья расходов включает в себя заработную плату руководителей и инженеров (руководители проектов занимают свои должности), а также бонусы, включенные в фонд заработной платы. Расчет базовой заработной платы основывается на сложности каждого этапа и месячной зарплате подрядчика. Месячная заработная плата (МО) сотрудников ТПУ может быть получена на веб-сайте портала - `Домашняя страница  $\rightarrow$  Структура ТПУ  $\rightarrow$  Первый заместитель Управления отдела  $\rightarrow$  Бухгалтерия  $\rightarrow$  Отдел учета заработной платы, ... → Нормативные документы. «Зарплата инженера должна быть равна зарплате соответствующего специалиста с наименьшей квалификацией в организации, которую подрядчик практиковал до получения диплома. При отсутствии такой ситуации зарплата инженера его собственного отдела (лаборатории) ) будет заряжено.

Среднедневная тарифная заработная плата  $(3\Pi_{\text{AH-T}})$  рассчитывается по формуле:

$$
3\Pi_{\text{AH-T}} = \text{MO}/24,83 \qquad (4.6)
$$

Учитывая, что в году 298 рабочих дней, средний месяц составляет 24,83

рабочих дня (шесть рабочих дней в неделю) [2015, в другие годы эти цифры могут незначительно отличаться от показанных. ].

Таблица 9 показывает расчет полной стоимости заработной платы. Из таблицы 6 время, потраченное каждым подрядчиком в течение рабочего дня, округляется до ближайшего целого числа. Для учета премий, дополнительной заработной платы и региональных надбавок использовались следующие серии коэффициентов: CRC = 1,1; Kdop.ZP = 1188; Хром = 1,3. Поэтому, чтобы преобразовать тарифную (базовую) сумму дохода подрядчика от участия в проекте в соответствующий полный доход (расчетную часть заработной платы), первое должно быть умножено на интегральный коэффициент Ki = 1,1 \* 1,188 \*  $1,3 = 1,699$ . Приведенное выше значение Kdop.ZP подходит для работы шесть дней в неделю, а для пятидневной рабочей недели оно составляет 1,113, в данном случае Ki = 1,62.

### <span id="page-45-0"></span>**4.2.5 Расчет амортизационных расходов**

В статье «Амортизационные отчисления» рассчитывается амортизация используемого оборудования за время выполнения проекта.

Используется формула

$$
C_{AM} = \frac{H_A * U_{OB} * t_{p\phi} * n}{F_A},
$$
\n(4.10)

Н<sup>А</sup> - годовая норма износа оборудования единиц;

ЦОБ-Рассмотрим балансовую стоимость единицы оборудования ТЗР. Если соответствующие данные не могут быть получены из бухгалтерии, вместо них можно использовать текущую цену, указанную в ценнике, прайс-листе и т. Д .; *F*Д-Фактический годовой срок эксплуатации соответствующего оборудования получен из специального каталога или метода фактического использования в текущем календарном году. Кроме того, второй вариант позволяет оценивать CAM более объективно. Например, для ПК в 2019 году (301 рабочий день, шесть дней в неделю) можно рассчитать FD = 301  $*$  8 = 2408 часов;

*tрф* - фактическое время работы оборудования при выполнении проекта, установленное исполнителем проекта;

n - количество единиц оборудования одного и того же типа.

При использовании нескольких типов оборудования будет выполнено соответствующее количество расчетов по формуле, а затем результаты будут обобщены.

Для определения Н<sup>А</sup> следует обратиться к Приложению 1, в котором содержится фрагмент постановления Правительства Российской Федерации «О классификации основных средств, включаемых в амортизационную группу». Это позволяет получить значение кадра амортизации (срок службы) оборудования CA. Например, для ПК это 23 года. Если в приложении не указан текущий тип основных средств, вам следует обратиться к полному тексту резолюции, а дополнительные сведения об адресе: «Дата: 1 января 2002 г., пересмотренная 12 декабря 2010 г.». Установите конкретное значение СА из указанного временного интервала (например, 2,5 года). Далее оно определяется как обратная величина СА, в данном случае  $12,5 = 0,4$ .

пример. Стоимость ПК составляет 45000 рублей, а время использования - 504 часа, тогда  $C_{AM}(\Pi K) = (0.4 * 45000 * 504 * 1) / 2408 = 3767,44$  рубля. Стоимость принтера составляет 12 000 рублей.  $F_{\text{I}} = 500$  часов.  $H_{\text{A}} = 0.5$ ;  $t_{\text{p}\phi} = 30$ часов Тогда его  $C_{AM}(\Pi p) = (0.5 * 12000 * 30 * 1) / 500 = 360$  руб. Общая начисленная амортизация составляет 4 127,44 руб.

Таблица-9

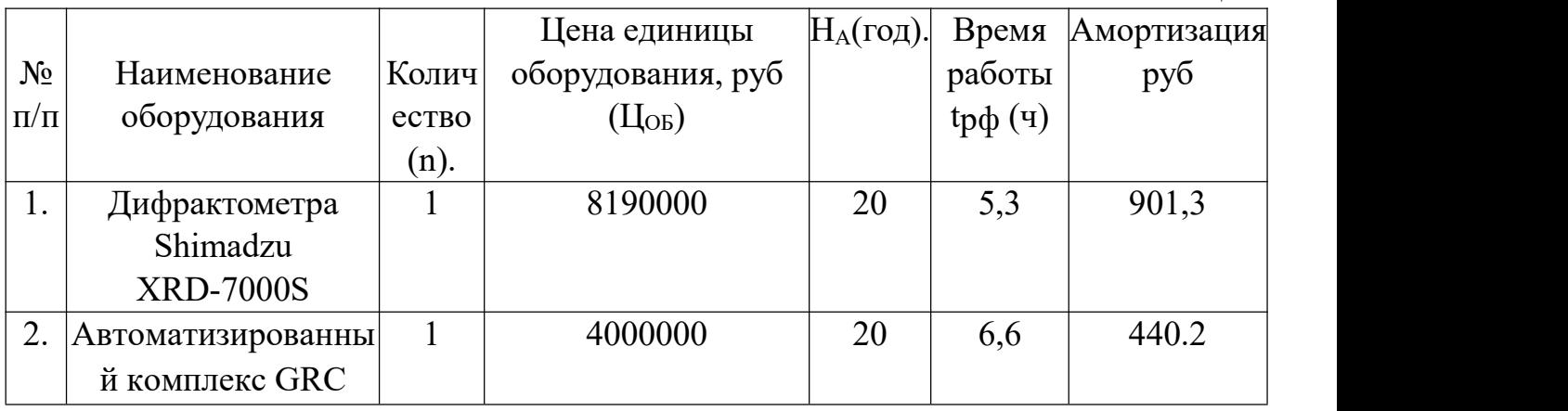

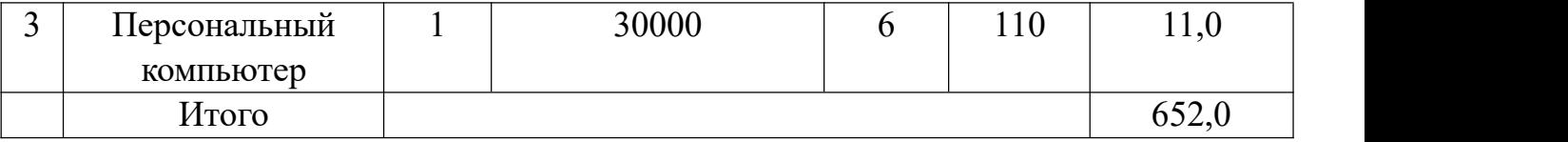

### <span id="page-47-0"></span>**4.2.6 Расчет общей себестоимости разработки**

Проведя расчет по всем статьям сметы затрат на разработку, можно определить общую себестоимость проекта «Макет демонстрационной модели принципов КТ» [2](#page-47-1) .

Таблица 10-Смета затрат на разработку проекта

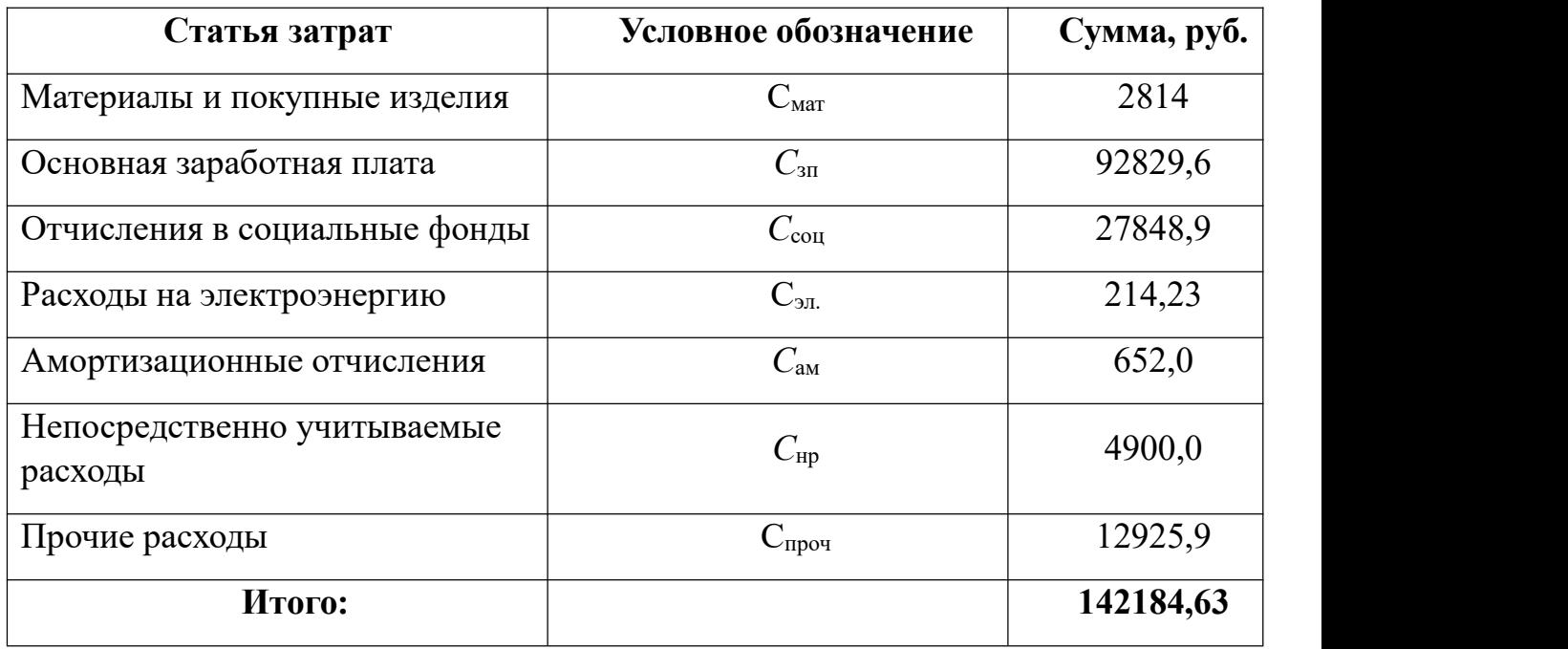

Таким образом, затраты на разработку составили *C* = **142184,63** руб.

Выводы по главе «Финансовый менеджмент, ресурсоэффективност и ресурсосбережение»

<span id="page-47-1"></span>1.Проведён SWOT-анализ проекта, в ходе которого были выявлены потенциальные внутренние и внешние сильные и слабые стороны, возможности и угрозы. Из анализа выяснили, что потенциальных сильных сторон у проекта больше, чем слабостей, что свидетельствует об перспективности разработок проекта.

2.В разделе «Финансовый менеджмент» был выполнен анализ конкурентоспособности. В ходе проведения данного анализа было выявлено, что сотрудничества с кёльнским университетом и другими университетами и институтами имеет преимущество над аналогами, в связи с чем проектирование защиты с использованием шкафа данного типа является эффективным.

3.В результате формирования сметы, была рассчитана продолжительность выполнения технического проекта, которая составляет 90 раб. дней для инженера и 6 для руководителя. Составлен календарный график выполнения работ. Смета затрат на разработку технического проекта составляет. 142184,63 руб, из которых более половины (83.5 %) составляют затраты на оплату труда. Все результаты проекта оказались ожидаемы и могут быть реализованы.

4.Также были определены показатели ресурсоэффективности, значения которых свидетельствуют о достаточно высокой эффективности реализации технического проекта.

### **Глава 5 – социальная ответственность**

### Введение

В современных сложных инструментах автоматического анализа неправильное использование превосходного оборудования, которое автоматически анализирует, и многочасовая автоматическая работа откроют новые потенциальные опасности для жизни и конечностей. Особого внимания заслуживают в этой категории приборы, использующие ионизирующее излучение, и они особенно важны в этом разделе для тех, кто использует рентгеновское излучение. В этой главе обсуждаются правила безопасной работы при выполнении основного этапа эксперимента.

Исследовательская работа по структуре и свойствам титанового сплава ВТ6, ультрамелкозернистого сплава, предполагает работу на различных установках. К наиболее критическому оборудованию относится рентгеновский дифрактометр и автоматизированный комплекс GRC. Поэтому рассмотрение безопасности и гигиены труда при осуществлении работ по измерению с помощью установки дифрактометра Shimadzu XRD-7000S и автоматизированный комплекс GRC особенны важны при проведении данного исследования.

#### <span id="page-49-0"></span>**5.1 Правовые и организационные вопросы обеспечения безопасности.**

# <span id="page-49-1"></span>**5.1.1 Специальные (характерные для рабочей зоны исследователя) правовые нормы трудового законодательства.**

Рассмотрение безопасности и гигиены труда при осуществлении работ по измерению с помощью установки дифрактометра Shimadzu XRD-7000S и автоматизированный комплекс GRC особенны важны при проведении данного исследования.

К работе на стенде измерения параметров ультразвука допускаются лица

не моложе 18 лет, не имеющие медицинские противопоказания, прошедшие обучение безопасности труда и инструктаж на рабочем месте

К самостоятельной работе допускаются работники после специального обучения и проверки знаний норма и правил работы с электроустановками, правил безопасности работы с газовыми баллонами, приобретенных навыков и безопасных способов выполнения работы на стенде измерения параметров ультразвука, имеющие не менее II группы по электробезопасности и получившие допуск к работе с газовыми баллонами.

Повторная проверка знаний норм и правил электробезопасности, правил безопасной работы с газовыми баллонами проводится с работниками не реже 1 раза в 12 месяцев, повторный инструктаж на рабочем месте – не реже 1 раза в 3 месяца

Проведение всех видов инструктажа должно оформляться в Журнале регистрации инструктажа установленного образца, с обязательными подписями получившего и проводившего инструктаж, с указанием даты проведения инструктажа, наименования и номеров инструкции на виды работ, по которым проводится инструктаж.

По данной теме рассматриваются нормативные документы

инструкция № 2-25 по охране трудапри выполнении работ на установке Gas Reaction Controller;

инструкция № 2-14 по охранетруда при работе с электрооборудованием напряжением до 1000 В ;

инструкция № 2-07 по охране труда при работе с баллонами, работающими под давлением.

инструкция № 2-08 по охране труда при работе с ПЭВМ и ВДТ;

СанПиН 2.2.2/2.4.1340-03. Гигиенические требования к персональным электронно-вычислительным машинам и организация работы;

ГОСТ Р 50948-01. Средства отображения информации индивидуального пользования. Общие эргономические требования и требования безопасности;

ГОСТ Р 50949-01. Средства отображения информации индивидуального пользования. Методы измерений и оценки эргономических параметров и параметров безопасности;

ГОСТ Р 50923-96. Рабочее место оператора. Общие эргономические требования и требования к производственной среде. Методы измерения.

Микроклимат:

ГОСТ 30494-96 Здания жилые и общественные помещения. Параметры микроклимата в помещении;

ГОСТ 12.1.005 Общие санитарно-гигиенические требования к воздуху рабочей зоны;

СанПиН 2.2.4.548-96 Гигиенические требования к микроклимату производственных помещений.

# <span id="page-51-0"></span>**5.1.2 Организационные мероприятия при компоновке рабочей зоны исследователя.**

Операторы рентгеновского оборудования могут использовать различные меры предосторожности, чтобы уменьшить вероятность радиационных аварий. Тщательный радиационный контроль всегда должны выполняться на вновь установленном или модифицированном оборудовании. Кроме того, всегда должен находиться рядом с оборудованием измерительный прибор

Только обученный персонал, одобренный руководителем радиационной защиты, должен иметь возможность устанавливать, переупаковывать или производить иные, чем обычные модификации рентгеновского генератора и корпуса трубки-аппарата.

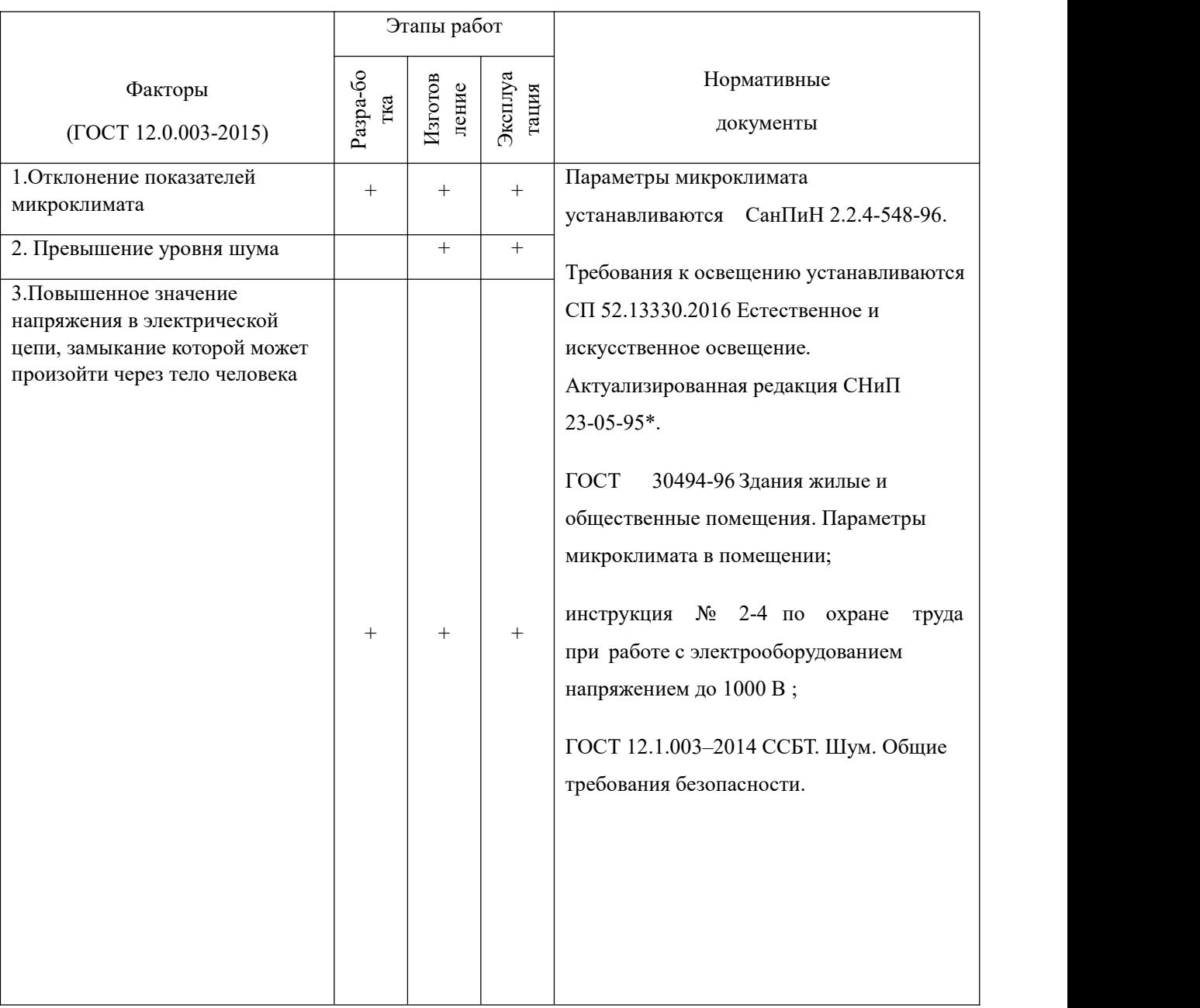

## **5.2 Производственная безопасность**

Таблица 1 1- Возможные опасные и вредные факторы

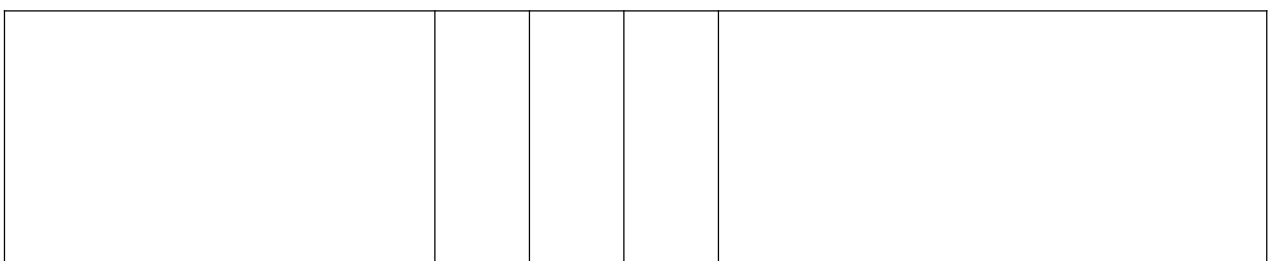

# <span id="page-53-0"></span>**5.2.1 Анализ вредных и опасных факторов, которые может создать объект исследования и возникнуть в лаборатории.**

При проведении работ на установке рентгеновского дифрактометра и автоматизированного комплекса GRC возможно воздействие вредных факторов таких, как:

При работе с вакуумными и турбомолекулярными насосами. Влияние шума на организм человека является причиной негативных изменений, особенно в органах слуховой, нервной и сердечно-сосудистой систем. В соответствии с допустимый уровень Для работы, требующей концентрации, в лаборатории, оснащенной шумовым оборудованием, для мониторинга и дистанционного управления производственным циклом на рабочем месте требуется более высокий рабочий шум - 75дБА. Области с акустическим уровнем или эквивалентным уровнем шума выше 80 дБА обозначены знаками безопасности в соответствии с ГОСТ 12.4.026. Рекомендуется использовать следующие средства коллективной защиты: ограждения, объемные звукопоглотители, виброизолирующие опоры; средства индивидуальной защиты: специальные вкладыши, вкладыши для ушных вкладышей, защитные колпачки.

Опасность использования рентгеновских лучей - электромагнитное излучение высокой энергии, которое ионизирует вещества, которые взаимодействуют с ним, выталкивая электроны из его атомов. Степень ионизации, поглощения и изменения молекул на материале зависит от размера излучения (потока и интенсивности излучения) и массы (спектрального

распределения энергии фотона). В результате этого воздействия могут пострадать организмы, подвергающиеся воздействию различных доз ионизирующего излучения, а серьезное воздействие может привести к смерти.

Чтобы защитить себя от травм, все рентгеновские операторы должны понимать, как их использовать.

При нормализации метеорологических условий в производственных помещениях учитывается время года, физическая тяжесть выполняемой работы, а также количество избыточного тепла в помещении.

В условиях высокой температуры, поскольку организм человека находится в состоянии высокой температуры и сильно потеет, легко вызвать резонансные нарушения, нарушения кислотно-щелочного баланса и аритмии. Оптимальные и допустимые метеорологические условия температуры и влажности устанавливаются в соответствии с СанПин 2.2.4.548-96 (таблица 12).

Таблица 12 – Оптимальные величины показателей микроклимата на рабочих местах производственных помещений

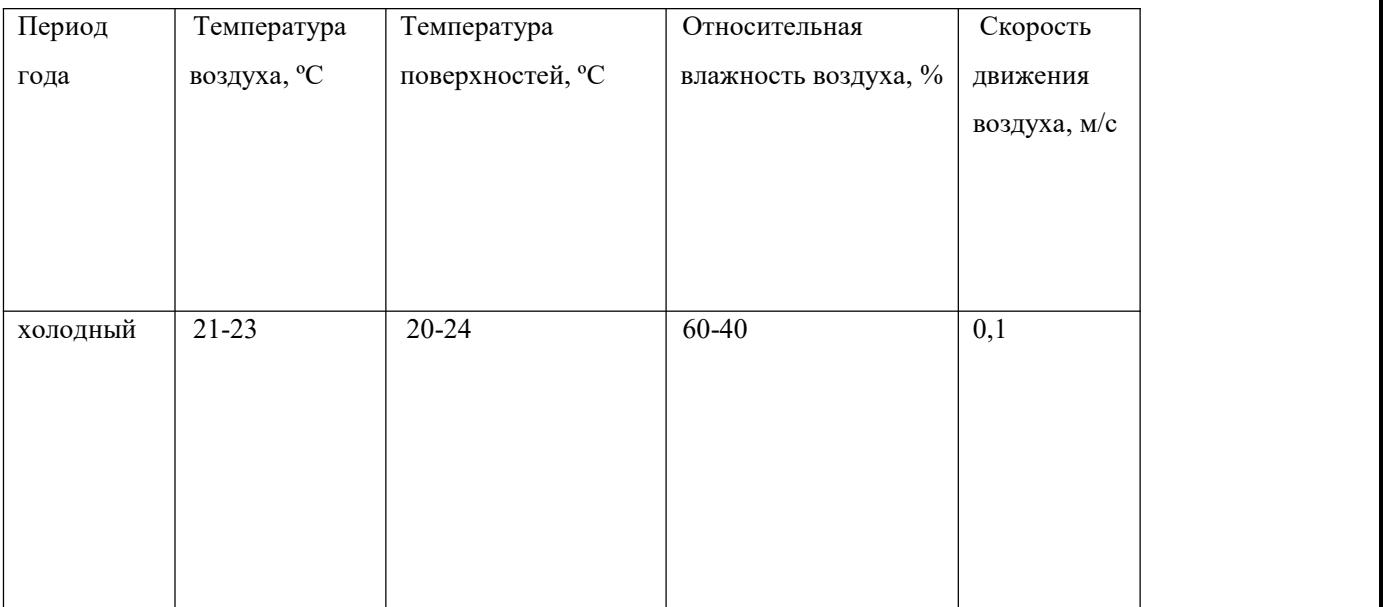

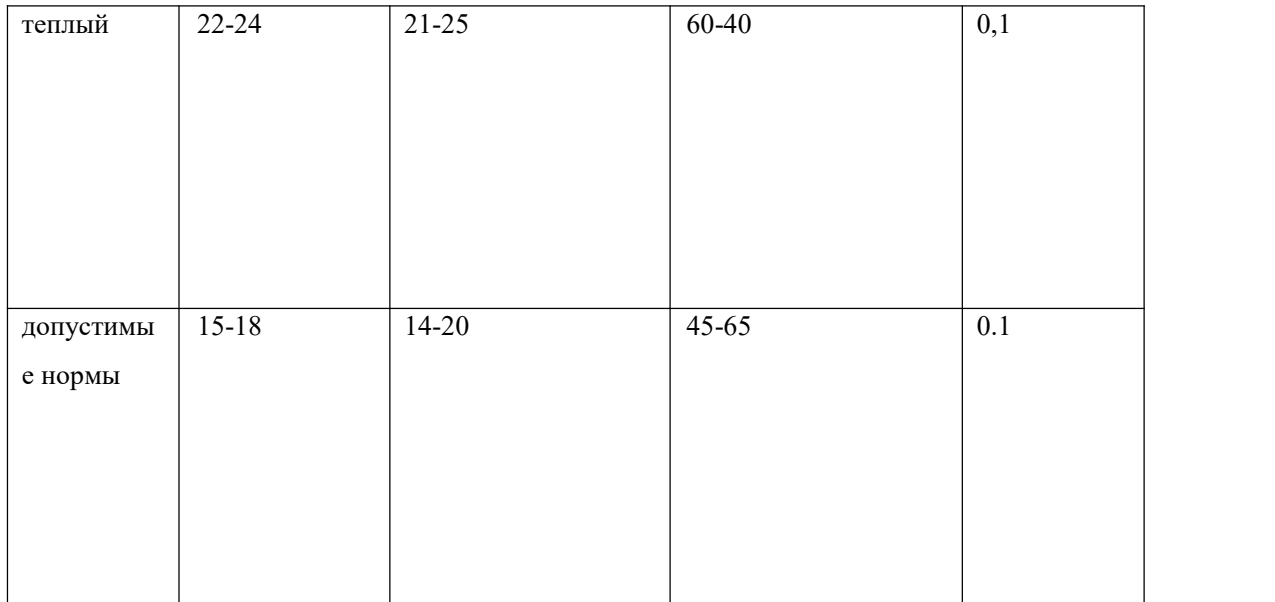

Системы кондиционирования воздуха обеспечивают создание и автоматическое поддержание определенных параметров окружающей среды в помещении, независимо от погодных условий.

# <span id="page-55-0"></span>**5.2.2 Обоснование мероприятий позащите исследователя от действия опасных и вредных факторов.**

1 . Рекомендуется использовать следующие средства коллективной защиты: ограждения, объемные звукопоглотители, виброизолирующие опоры; средства индивидуальной защиты: специальные вкладыши, вкладыши для ушных вкладышей, защитные колпачки.

2 . Системы кондиционирования воздуха обеспечивают создание и автоматическое поддержание определенных параметров окружающей среды в помещении, независимо от погодных условий.

3 . Излучение, возникающее в источнике высокого напряжения (то есть трансформатор и выпрямители), не должно превышать 0,5 мР за 1 час при каждом номинальном значении на расстоянии 5 см от корпуса источника питания.

4.Индикатор состояния затвора (открытый или закрытый) должен быть установлен на корпусе трубки или рядом с ним, что будет автоматически указывать положение каждого затвора с легко различимым образом.

5.Красная или пурпурная сигнальная лампа с обозначением «X-Ray On» или ее эквивалент должны быть расположены на панели управления и загораться, только если рентгеновская трубка активирована. Кроме того, на корпусе трубки или рядом с каждым корпусом трубки должен быть включен индикатор состояния (вкл. Или выкл.) Маркированной рентгеновской трубки, предпочтительно красный или пурпурный свет, так что состояние трубки легко различимо.

### <span id="page-56-0"></span>**5.3 Экологическая безопасность.**

<span id="page-56-1"></span>**5.3.1 Анализ влияния объекта и процесса исследования на окружающую среду.**

При выполнении работы возможно воздействие следующих опасных производственных факторов:

1. Загрязнение окружающей среды, вызванное утечкой электромагнитного излучения;

2. Загрязнение окружающей среды от экспериментальных отходов

#### <span id="page-56-2"></span>**5.3.2 Обоснование мероприятий по защите окружающей среды.**

В этой работе отходы представляют собой металлические порошки, полученные в результате очистки камеры и других компонентов установки.

Использование металлических отходов состоит из нескольких технологических операций, в том числе:

1. проверка металлических отходов (в том числе дозиметрических);

2. отделение отходов черных металлов от отходов цветных металлов;

3. Разделение различных неметаллических примесей;

4. окончательный контроль отходов;

5. обработка.

#### <span id="page-57-0"></span>**5.4 Безопасность в чрезвычайных ситуациях.**

<span id="page-57-1"></span>**5.4.1 Анализ вероятных ЧС, которые может возникнуть в лаборатории и инициировать объект исследований.**

Чрезвычайная ситуация представляет собой ситуацию в той или иной области, которая возникла в результате аварии, опасного природного явления, катастрофы, стихийного или иного бедствия, которое может привести к гибели людей, нанесению ущерба здоровью человека или окружающей среде , значительные материальные потери и уничтожение средств существования людей.

Рассмотрим две наиболее распространенные чрезвычайные ситуации, которые могут возникнуть на предприятии.

Первый случай: прекращение производства в результате сильных морозов.

Второй случай: .внезапная утечка радиоактивного материала

# <span id="page-57-2"></span>**5.4.2 Обоснование мероприятий по предотвращению ЧС и разработка порядка действия в случае возникновения ЧС.**

1. Повышение устойчивости системы электроснабжения. Прежде всего, целесообразно заменить воздушные линии электропередачи кабельными (подземными) сетями, использовать резервные сети для потребителей электроэнергии, обеспечить резервные источники питания объекта (мобильные электрогенераторы).

2.Данные о контроле за персоналом должны сохраняться в качестве постоянной записи супервизором радиационной защиты и должны быть доступны для изучения всем соответствующим персоналом.

3.Создать маршруты аварийного эвакуации и разработать планы аварийного спасения

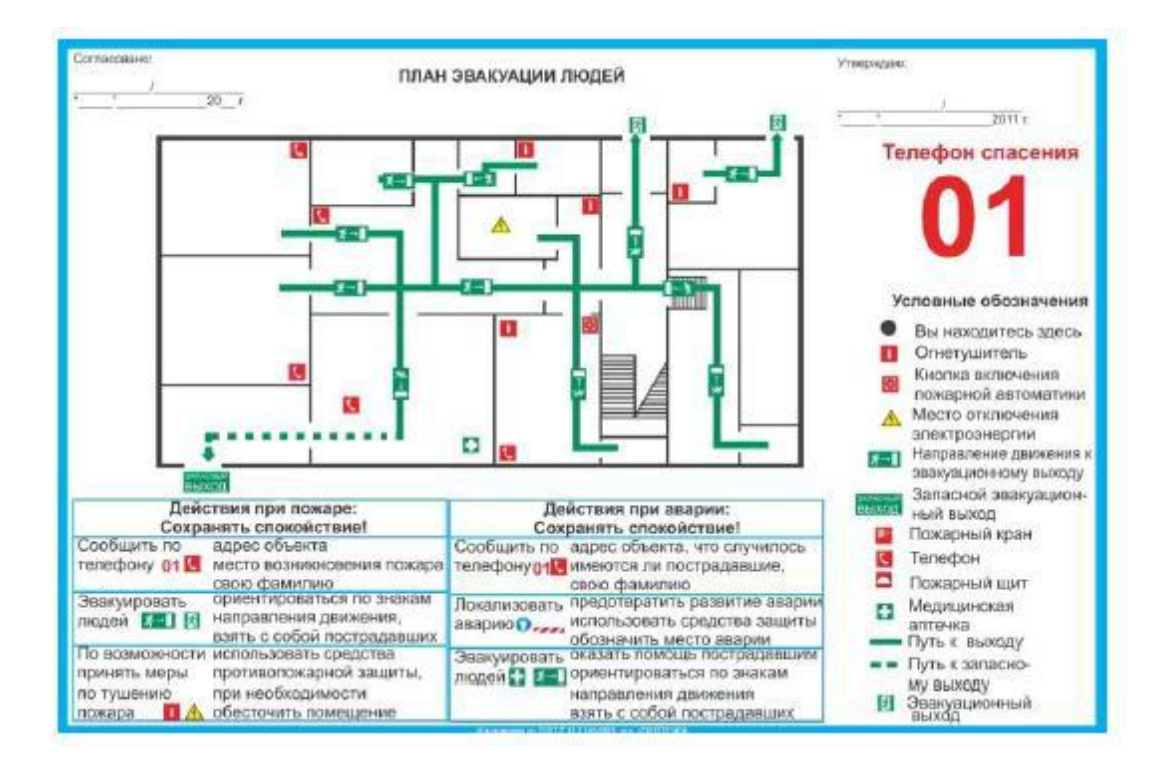

Рисунок 18 – План эвакуации людей

#### <span id="page-58-0"></span>**Выводы по разделу**

В ходе эксперимента с титановым сплавом при рассмотрении вопросов безопасности и здоровья были определены факторы риска и факторы риска рабочей силы, были найдены причины и методы устранения этих факторов риска, а также проверены случаи обеспечения безопасности жизни.

В лаборатории может возникнуть аварийная ситуация. Чтобы предотвратить аварийную ситуацию, следует принять систему противопожарной защиты, противошумные меры и систему защиты от радиации. Строго соблюдать правила и нормы лаборатории

#### <span id="page-60-0"></span>**6. Заключение**

Основная информация о микроскопическом исследование представлена в данной работе. Описан метод рентгеноструктурного анализа. Были записаны формулы для расчета период решетки *d*. Также рассмотрены такие методики измерения твердости, как измерение твердости по Бринеллю, измерение твердости по Виккерсу и метод микротвердости. Для метода Виккерса можно выделить следующие преимущества: возможность измерения очень твердых и тонких изделий (толщина менее 0,3 мм), поверхностный слой детали, измерение твердости покрытия. Недостатком этого метода является то, что он предъявляет высокие требования к чистоте и шероховатости поверхности испытуемого образца. Популярность одноосного растяжения в качестве метода испытаний в основном обусловлена простой реализацией, простотой обработки и анализа результатов испытаний. Свойства, полученные при одноосном растяжении, позволяют не только проверить материал, но и оценить его несущую способность. Фактически, все стандарты прочности включают предел прочности на разрыв. По простоте осуществления (но не по обработке результатов испытания) с одноосным растяжением могут конкурировать только испытания на изгиб свободно опертых стержней.

#### <span id="page-61-0"></span>**Список использованных источников**

1. An investigation of a new near-beta forging process for titanium alloys and its application in aviation components / Y.G. Zhou, W.D. Zeng, H.Q. Yu. // Mater. Sci. Eng.–2005.–P.204–212.

2. Hydrogen effects in titanium alloys. In Gaseous Hydrogen Embrittlement of Materials in Energy Technologies / D. Eliezer, T.H. Böllinghaus, R.P. Gangloff, B.P. Somerday. // Woodhead Publishing Ltd.: Cambridge,UK.– 2012.–P. 668–706.

3.<https://libmetal.ru/titan/usetitan%202.htm>

4. А.Г. Илларионов, А.А. Попов. Технологические и эксплуатационные свойства титановых сплавов: учебное пособие / А. Г. Илларионов, А. А. Попов. -Екатеринбург: Изд-во Урал. ун-та, 2014. – 137 с.

5. Хайтао. Исследование и применение материалов для исследования трехмерных печатных материалов с легким отверждением [D]. Ухань: Китайский Университет науки и технологий, 2009.

6. С. Герасимова. Изучение микроструктуры и свойств титановых сплавов // Методические указания по выполнению лабораторной работы по курсу «Специальные главы материаловедения», Калуга. – 2018 г.

7. N. A. Nochovnaya in books Interaction of radiation with solids (III International Conf., IRS'99, 6–9 October 1999) (Minsk: Belarus: 1999), p. 75.

8. Yu. Ivanov, V. Rotshtein, D. I. Proskurovskii et al., Surface and Coatings Technology, 125: 251 (2000).

9. D. I. Proskurovskii, V. P. Rotshtein, V. A. Shulov et al., Vac. Sci. Tech., A16(4): 2480 (1998).

10.<https://studref.com/310621/tehnika/polirovanie>

11.Koval N.N. Ivanov Yu.F. Nanostructured of surfaces of metalloceramic and ceramic materials by electron beams // Russian Physics Journal. 2008. – V.51,  $\mathbb{N}_{2}$  5. – P.  $505 - 516$ .

12. <https://isopromat.ru/sopromat/labs/ispytanie-na-rastyazhenie>

13.Геллер Ю.А., Рахштадт А.Г. Материаловедение. М.: Металлургия, 1975г.- 447 с.

14. <https://isopromat.ru/sopromat/teoria/mehanicheskie-harakteristiki-materialov> 15.[https://ru.wikipedia.org/wiki/%D0%98%D0%BD%D1%82%D0%B5%D0%BD%](https://ru.wikipedia.org/wiki/%D0%98%D0%BD%D1%82%D0%B5%D0%BD%D1%81%D0%B8%D0%B2%D0%BD%D0%B0%D1%8F_%D0%BF%D0%BB%D0%B0%D1%81%D1%82%D0%B8%D1%87%D0%B5%D1%81%D0%BA%D0%B0%D1%8F_%D0%B4%D0%B5%D1%84%D0%BE%D1%80%D0%BC%D0%B0%D1%86%D0%B8%D1%8F) D1%81%D0%B8%D0%B2%D0%BD%D0%B0%D1%8F\_%D0%BF%D0%BB%D0 %B0%D1%81%D1%82%D0%B8%D1%87%D0%B5%D1%81%D0%BA%D0%B0 %D1%8F\_%D0%B4%D0%B5%D1%84%D0%BE%D1%80%D0%BC%D0%B0%D 1%86%D0%B8%D1%8F